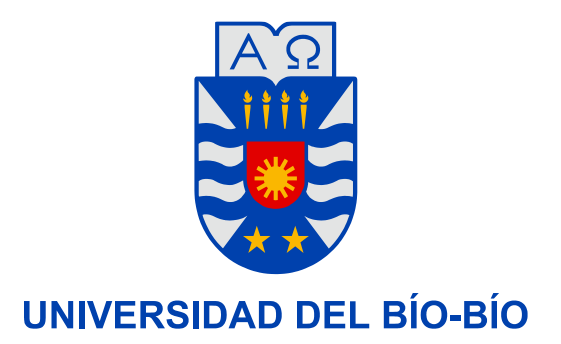

**Facultad de Ingeniería Departamento de Ingeniería Mecánica**

# Diseño de una red de agua, utilizando una fuente energética renovable no convencional.

**Seminario de Título presentado en conformidad a los requisitos para obtener el título de Ingeniero de Ejecución en Mecánica.**

**Profesor Guía: Sr. Santiago Riquelme Castillo**

José Pablo Marino Rivera. Nicolás Ignacio San Martin Sepúlveda.

# Contenidos.

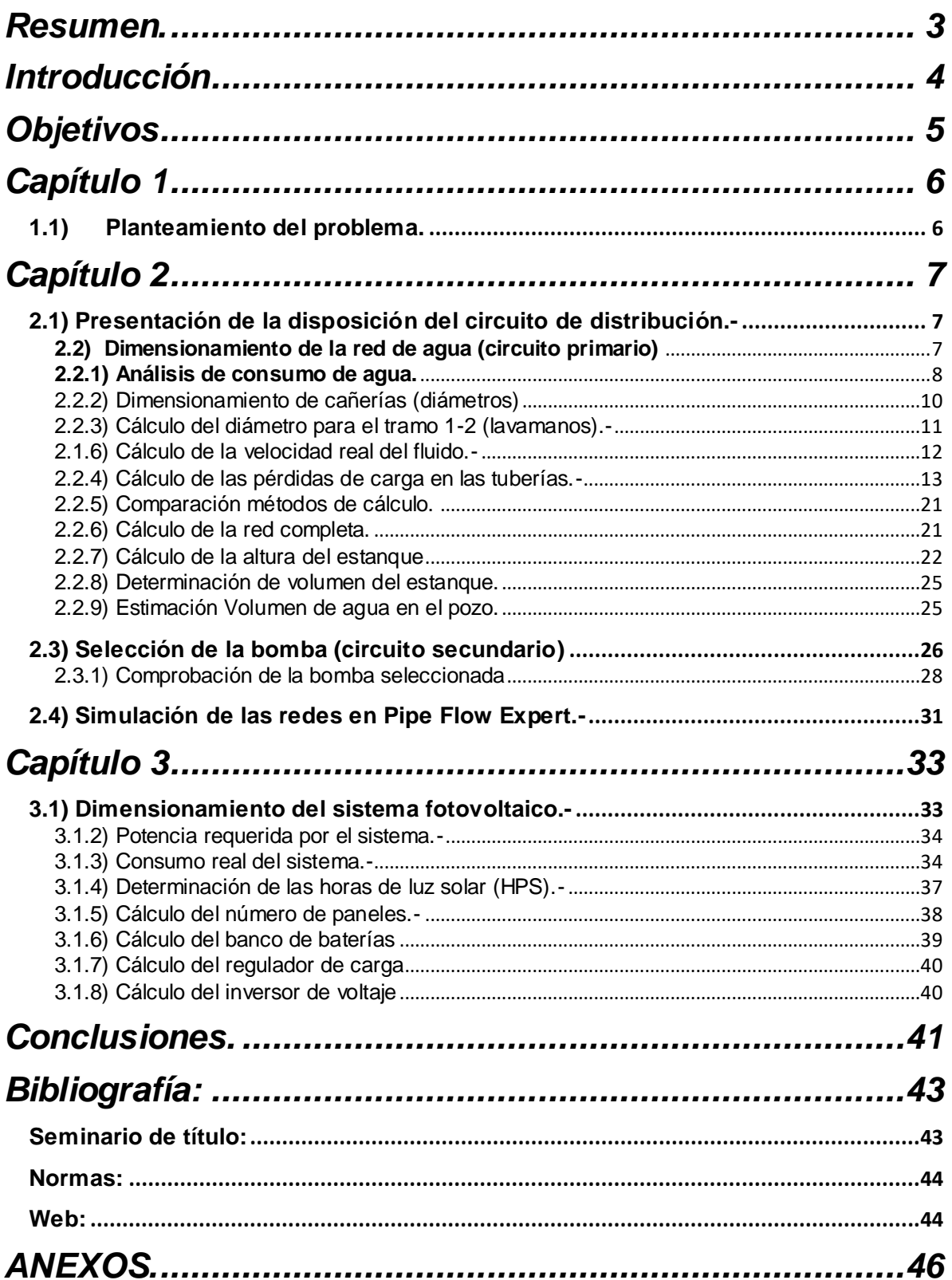

## <span id="page-2-0"></span>**Resumen.**

En el siguiente seminario de título se llevo a cabo el diseño de una red de agua potable y sanitaria para una vivienda ubicada en un sector rural de la comuna de Los Ángeles, la cual utiliza una fuente renovable de energía para el funcionamiento de la bomba del circuito de elevación. Esta red de agua estará compuesta de dos circuitos: uno encargado de distribuir el agua desde un estanque elevado hasta los artefactos sanitarios, y otro que deberá elevar el agua desde la napa subterránea hasta el estanque.

Para este proyecto se consideraron todos los aspectos de diseño que la norma chilena vigente (Nch2485 Of2000) señala, para lograr que esta red cumpla con los caudales y presiones necesarias para el óptimo funcionamiento de los artefactos sanitarios instalados.

También se presenta la simulación de la red antes mencionada, realizada en el software Pipe Flow Expert, programa que permitió simular y anticipar el correcto funcionamiento.

Adicionalmente se realizó un estudio energético de irradiación solar en el sector, con el fin de seleccionar los equipos necesarios para producir la energía que el sistema requiere, de una fuente renovable.

# <span id="page-3-0"></span>**Introducción**

En el presente informe se expondrán los aspectos técnicos de diseño de una red de agua potable y aguas sanitarias para una casa habitación ubicada en una zona rural, lo que significa que estará exenta de una conexión a una matriz pública de agua potable, por lo que resulta necesario implementar un sistema de bombeo que impulse las aguas desde las napas subterráneas hasta el sistema de agua potable y sanitaria del hogar.

La energía necesaria para impulsar las aguas deberá ser obtenida de una fuente de energía renovable no convencional, por lo que también se realizará un estudio energético solar de la zona para poder determinar el tamaño de la instalación fotovoltaica para cumplir con la demanda energética.

Este estudio resulta imprescindible, ya que habitualmente, las redes de agua potable de casas ubicadas en zonas rurales no entregan los caudales que estipula la norma y que por lo demás son necesarios para el óptimo funcionamiento de equipos como calefones, los que necesitan un flujo mínimo de agua y una presión para poder operar de forma segura y eficiente.

## <span id="page-4-0"></span>**Objetivos**

#### **Objetivo general:**

 Diseñar una red de agua potable y agua sanitaria, cuyo sistema de bombeo utilice energía obtenida de una fuente renovable de energía no convencional.

#### **Objetivos específicos:**

- Diseñar una red de agua potable para una casa habitación según Norma Chilena Nch 2485.
- Simular la red de agua potable utilizando el software Pipe Flow Expert V5.12.
- Realizar un estudio de energía solar disponible en el sector de Los Ángeles.
- Seleccionar los equipos necesarios de una instalación fotovoltaica para obtener la energía que requiera el sistema.

# <span id="page-5-0"></span>**Capítulo 1**

#### <span id="page-5-1"></span>**1.1) Planteamiento del problema.**

El trabajo a realizar se basa en el diseño de una red de agua potable para una casa habitación la cual se encuentra ubicada en una zona rural en la comuna de Los Ángeles. La ubicación de este lugar trae consigo varios problemas para la instalación de una red de agua potable las cuales se investigarán y resolverán en este proyecto, estos problemas son:

- Obtención de agua desde napas subterránea.
- Definir un mecanismo de impulsión para extraer las aguas de las napas.
- Dimensionar la red completa de agua potable para el suministro de la casa habitación (diámetros y longitudes de las cañerías y la disposición de estas).
- Evaluar fuentes de energía para poder alimentar los mecanismos de impulsión.

La red de agua de este sistema se dividirá en dos partes que serán la red de distribución de agua para la casa (circuito primario) y la red de alimentación al estanque a instalar (circuito secundario).-

# <span id="page-6-0"></span>**Capítulo 2**

#### <span id="page-6-1"></span>**2.1) Presentación de la disposición del circuito de distribución.-**

Se decide empezar por este circuito ya que están los datos necesarios para poder trazar la disposición de las cañerías en la planta de la casa y para dimensionarlas, lo que dará paso para poder calcular la elevación del estanque y así diseñar el circuito de elevación (secundario).

El trazado de este circuito se muestra en la figura 2.1 A modo de ejemplo y se ve detalladamente en el anexo A.-

<span id="page-6-2"></span>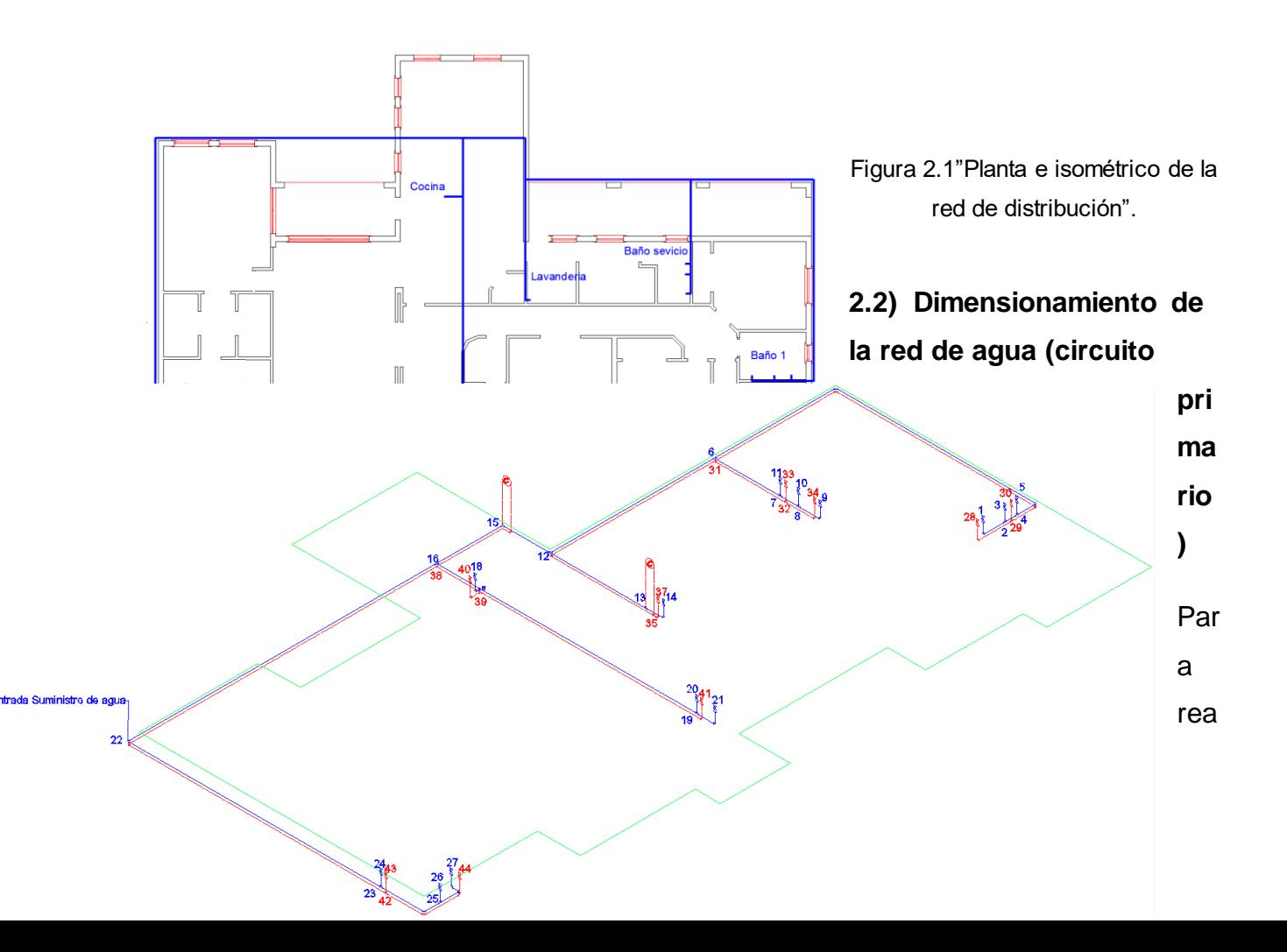

lizar el dimensionamiento de una red de agua según la normativa existente es necesario considerar los siguientes datos, los caudales mínimos de cada artefacto instalado en la red, el coeficiente de proporcionalidad (k) de cada artefacto para poder calcular las pérdidas de carga del sistema, las longitudes de los tramos de cañerías, la velocidad del fluido y diversas consideraciones que se muestran en el transcurso de este documento.

A forma de ejemplo demostrativo se presenta el procedimiento de cálculo en un tramo de la red (tramo 1-2), el cual se observa ampliado en la figura 2.2.(ver anexo A).-

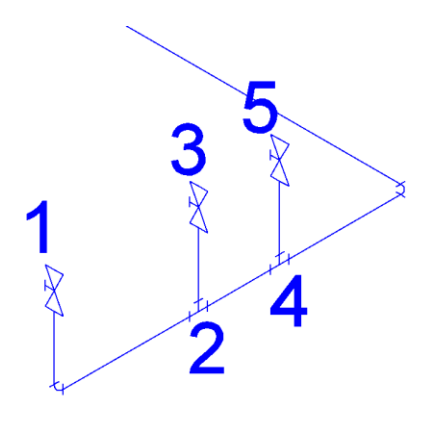

Figura 2.2 "Ampliado del tramo 1-2"

<span id="page-7-0"></span>**2.2.1) Análisis de consumo de agua.**

En la siguiente tabla se encuentran los consumos (caudales) Según la norma chilena Nch 2485.-

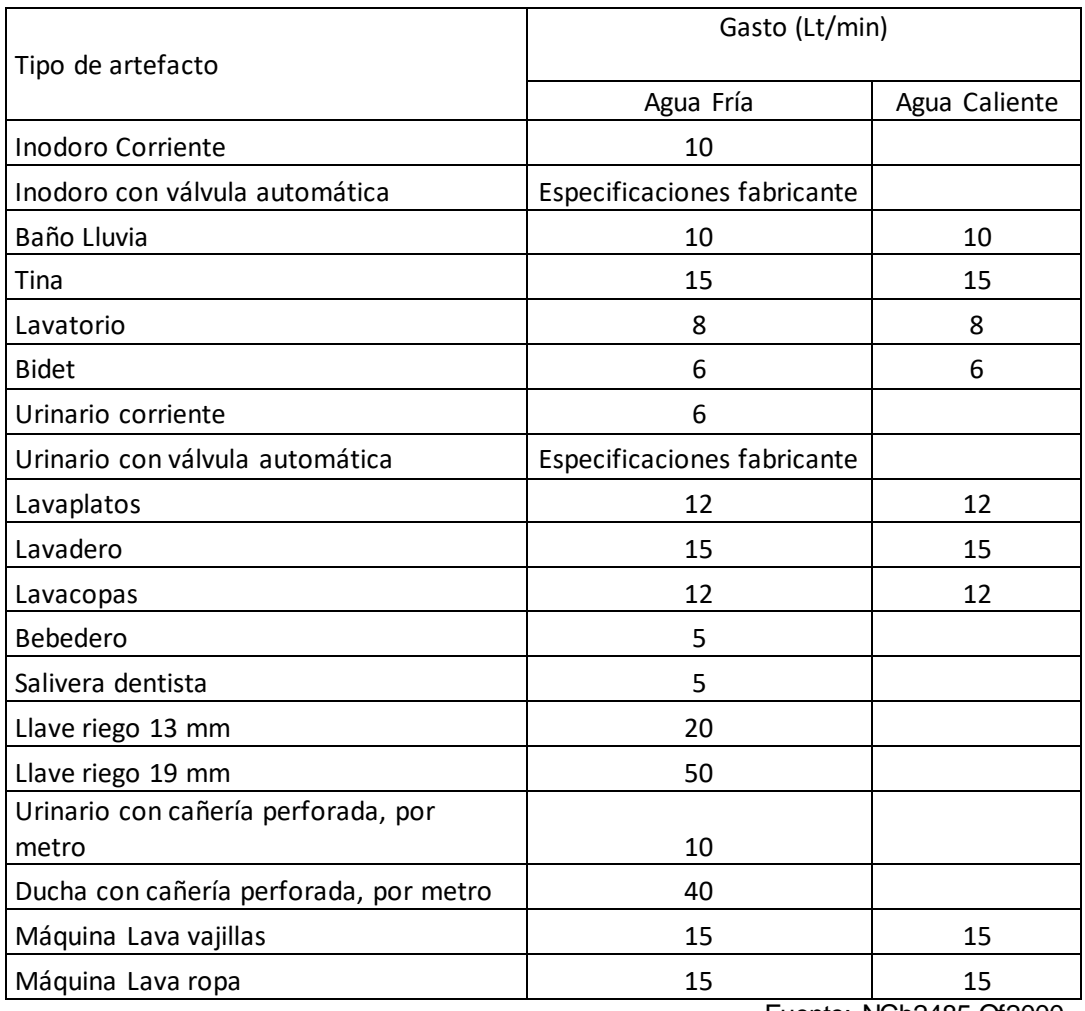

Tabla N°2.1 "Caudales mínimos para artefactos sanitarios"

Fuente: NCh2485.Of2000

Por lo tanto el cálculo de consumo de agua de la casa se resume en la tabla N°2.2.-

#### Tabla N° 2.2 "Consumo de agua fría"

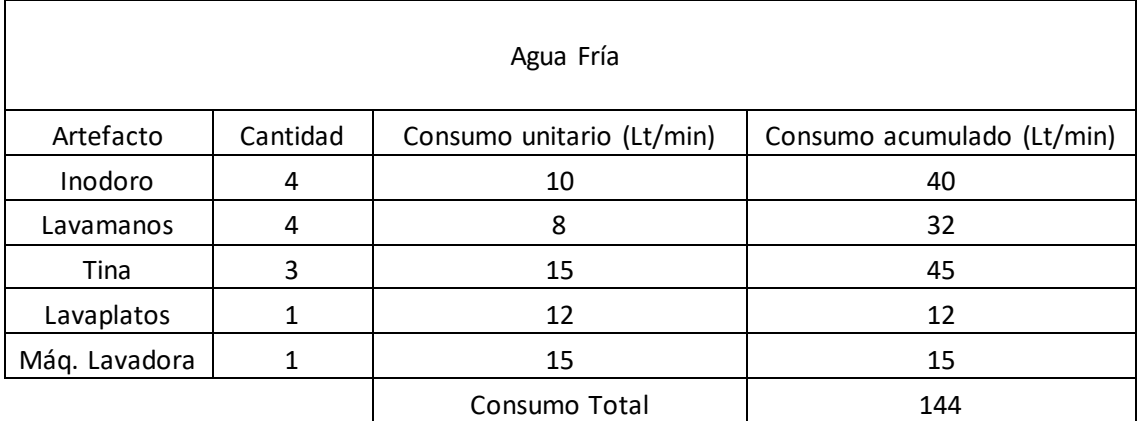

Fuente: Elaboración propia

Tabla N°2.3 "Consumo de agua caliente"

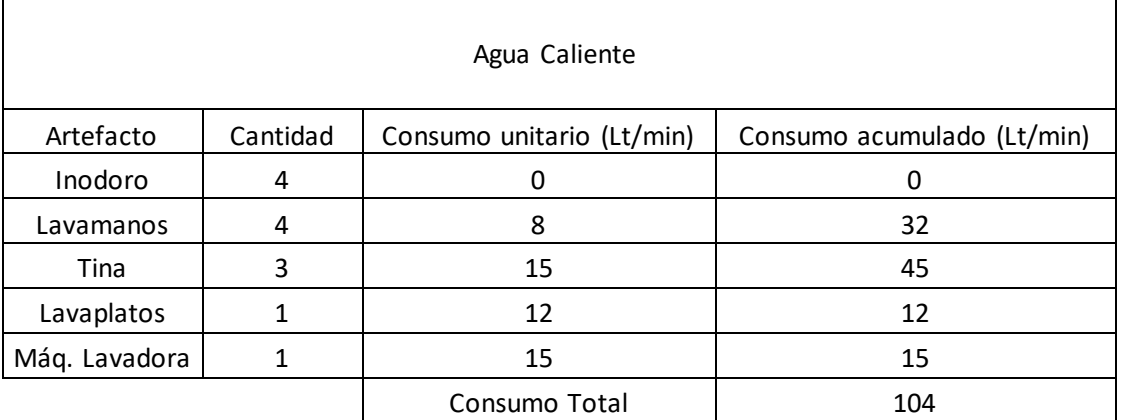

Fuente: Elaboración propia

## <span id="page-9-0"></span>**2.2.2) Dimensionamiento de cañerías (diámetros)**

La dimensión de los diámetros se estimará inicialmente aplicando la ecuación de continuidad en un ducto de sección constante y fluido incompresible:

$$
A = \frac{Q}{V}
$$

Donde:

$$
A
$$
: Área interior de la cañería en  $m^2$ .

$$
\frac{Q}{V}
$$
: Caudal requerido en  $\frac{m^2}{s}$   
 $V$ : Velocidad en  $\frac{m}{s}$ 

La norma Nch 2485 establece que Las velocidades del agua en las tuberías no deben exceder de 2,5 m/s en tuberías exteriores y de distribución principal y 2,0 m/s en las tuberías de la red interior.-

## <span id="page-10-0"></span>**2.2.3) Cálculo del diámetro para el tramo 1-2 (lavamanos).-**

Por lo tanto se tiene que para un lavamanos:

$$
Q = 8 \left[ \frac{lt}{\min} \right] = 0,00013 \left[ \frac{m^3}{s} \right]
$$
 (Ver tabla N<sup>o</sup> 2.1)

$$
V = 2\left[\frac{m}{s}\right]
$$
 (Según norma)

$$
A = \frac{0.00013 \left[ \frac{m^3}{s} \right]}{2 \left[ \frac{m}{2} \right]} = 0.000065 \left[ m^2 \right]
$$

De esta forma se obtiene el diámetro:

$$
D = \sqrt{\frac{4*A}{\pi}} = \sqrt{\frac{4*0.000065}{\pi}} = 0,009 \text{ [m]} = 0,35 \text{ [pu kg]}
$$

Como este diámetro no existe en cañerías comerciales se corregirá al diámetro normalizado inmediatamente mayor, el cual es de 1/2" (12.7 mm). Como se ha corregido el diámetro, se tendrá que calcular la velocidad real del fluido.-

<span id="page-11-0"></span>2.1.6) Cálculo de la velocidad real del fluido.-

Este cálculo se tendrá que realizar para comprobar que el diámetro corregido cumpla con la norma y para determinar las singularidades del tramo 1-2.-

$$
V_{real} = \frac{Q}{A} = \frac{4 * 0.00013 \left[ \frac{m^3}{s} \right]}{\pi * 0.0127^2 \left[ m^2 \right]} = 1.05 \left[ \frac{m}{s} \right]
$$

La norma Nch2485 indica que en las tuberías de red interior la velocidad no debe exceder los 2 (m/s) por lo tanto el diámetro escogido cumple con la norma.-

## <span id="page-12-0"></span>**2.2.4) Cálculo de las pérdidas de carga en las tuberías.-**

Para el cálculo de las pérdidas regulares de carga se utilizarán dos métodos:

a) Método de Fair-Whipple-Hsiao recomendado por la norma Nch2485

b) Método de Darcy-Weisbach para luego comparar los resultados.-

## **Fair-Whipple-Hsiao:**

Para agua fría:

$$
J = 676,745 \frac{QMP^{1,151}}{D^{4,753}}
$$

Para agua caliente:

$$
J = 545,045 \frac{QMP^{1,151}}{D^{4,753}}
$$

Donde:

*J* = Pérdida de carga regular unitaria en las tuberías (m/m)

*QMP* = Caudal máximo probable (Lt/min)

*D* = Diámetro interior (mm)

#### **Obtención del caudal máximo probable (QMP):**

 $QMP = 1,7391 \div Q^{0,6891}$ 

Donde:

$$
Q
$$
 = caudal requerido  $\left[\frac{Lt}{min}\right]$ 

La norma chilena Nch 2485, incluye las siguientes restricciones para la obtención del caudal máximo probable.

- *1. Para el último artefacto, el caudal máximo probable se debe considerar igual al caudal instalado.*
- *2. Para los dos últimos artefactos de un tramo de ramal, el caudal máximo probable debe ser la suma de los caudales instalados de ambos.*
- *3. El caudal máximo probable de un tramo de ramal en que existen tres o más artefactos debe ser, como mínimo la suma de los dos de mayor consumo.*

Como el artefacto a calcular es el último del tramo, el caudal máximo probable será igual al caudal requerido por éste. Las pérdidas por unidad de longitud quedaran definidas de la siguiente manera:

$$
J = 676,745 \frac{8^{1,151}}{12,7^{4,753}} = 0,146 \left[ \frac{m}{m} \right]
$$

Puesto que el tramo que se está calculando tiene una longitud de 1.4 m la pérdida de cargar será:

$$
h_c = J * l = 0,146 \left[ \frac{m}{m} \right] * 1,4[m] = 0,205[m]
$$

Luego de haber calculado la pérdida en el tramo, deben obtenerse las pérdidas singulares producidas por los accesorios de fitings que se encuentran en el tramo, para esto la norma Nch 2485 recomienda la siguiente fórmula:

$$
J_s = K \cdot \frac{V^2}{2 \cdot g}
$$

Donde:

- $I_s$ : Pérdida singular en  $[m.c.a]$ .
- $V$  : Velocidad del fluido  $\left[\frac{m}{s}\right]$ .
- $K$ : Coeficiente de proporcionalidad.
- : Aceleración de gravedad J  $\setminus$  $\mathsf{I}$ L ſ l  $\rfloor$ 1 L Γ  $9,81\frac{...}{2}$ *s m*

Con lo anterior se poseen todos los datos necesarios para calcular la singularidad, excepto el coeficiente de proporcionalidad (*K*), el cual se obtiene de la tabla 2.4..

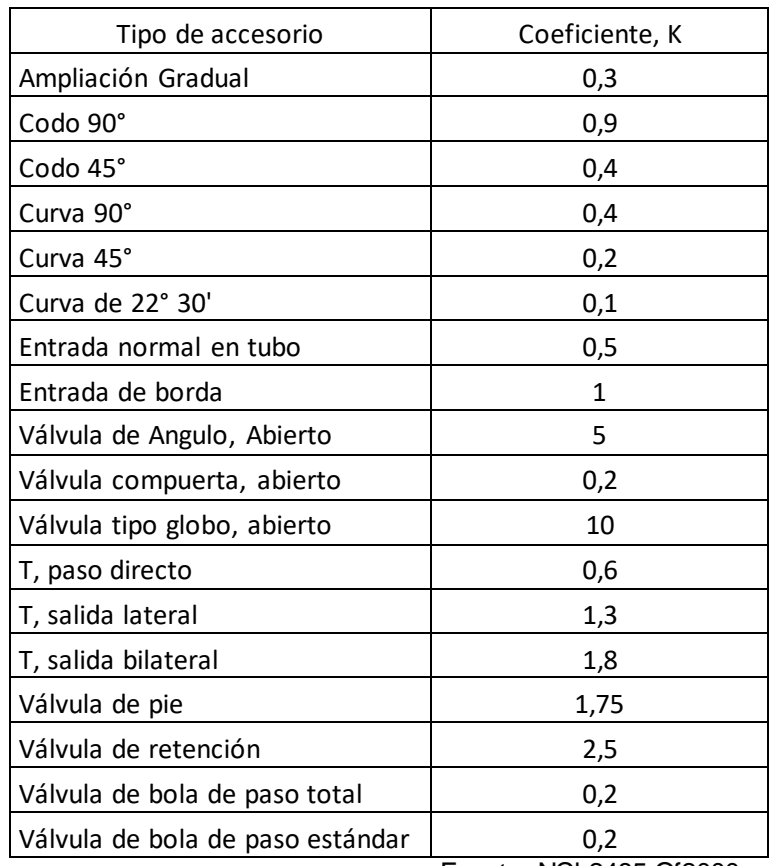

Tabla N°2.4 "Coeficiente de proporcionalidad, *K*"

Se sabe que este tramo cuenta con un codo de 90° y una válvula de bola, por lo tanto:

Válvula de esfera; *K=0,2* Codo 90°; *K=0,9*

$$
K_{\text{TOTAL}} = 1,1
$$

Por lo tanto se tiene que las pérdidas singulares en el tramo serán:

$$
J_s = 1,1 * \frac{\left(1,05\left[\frac{m}{s}\right]\right)^2}{2 * 9,81\left[\frac{m}{s^2}\right]} = 0,06217[m.c.a]
$$

Fuente: NCh2485.Of2000

La pérdida acumulada en el tramo será la suma de las pérdida regulares en el tramo mas la pérdida singular:

*Pérdida* \_ *acumulda* = 
$$
h_c
$$
 +  $J_s$  = 0.17 + 0.06217 = 0.236 (m)

Ahora se calcula la pérdida de carga regular utilizando la fórmula de Darcy Weisbach, y se utilizará el método de largos equivalente para incorporar las singularidades a la expresión.

• Darcy Weisbach:

$$
h = f * \frac{L}{D} * \frac{V^2}{2g}
$$

Donde:

- $h$  : Pérdida por fricción en $\left[m\right]$
- : Factor de fricción de Darcy *Adm*.

: Largo del tramo en $[m]$ 

: Diámetro interior de la cañería en $\left[m\right]$ 

l

- : Velocidad del fluido en  $\rfloor$ ן  $\overline{\phantom{a}}$ Г *s m*
- : Aceleración de gravedad J  $\setminus$  $\mathsf{I}$ L ſ l  $\rfloor$ 1 L Γ  $9,81\frac{...}{2}$ *s m*

Como se dijo anteriormente, las pérdidas singulares serán calculadas por el método de largos equivalentes, el cual consiste en asignarle un largo de cañería predeterminado a cada singularidad el cual simulará la pérdida ocasionada por ésta, así sumando este largo equivalente al largo real del tramo se puede obtener una longitud de cañería que comprenda las pérdidas de carga ocasionada por los accesorios de fitting.

La norma Nch2485 indica las longitudes equivalentes de cada singularidad.(ver tabla 2.5 y 2.6)

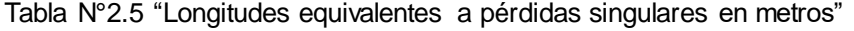

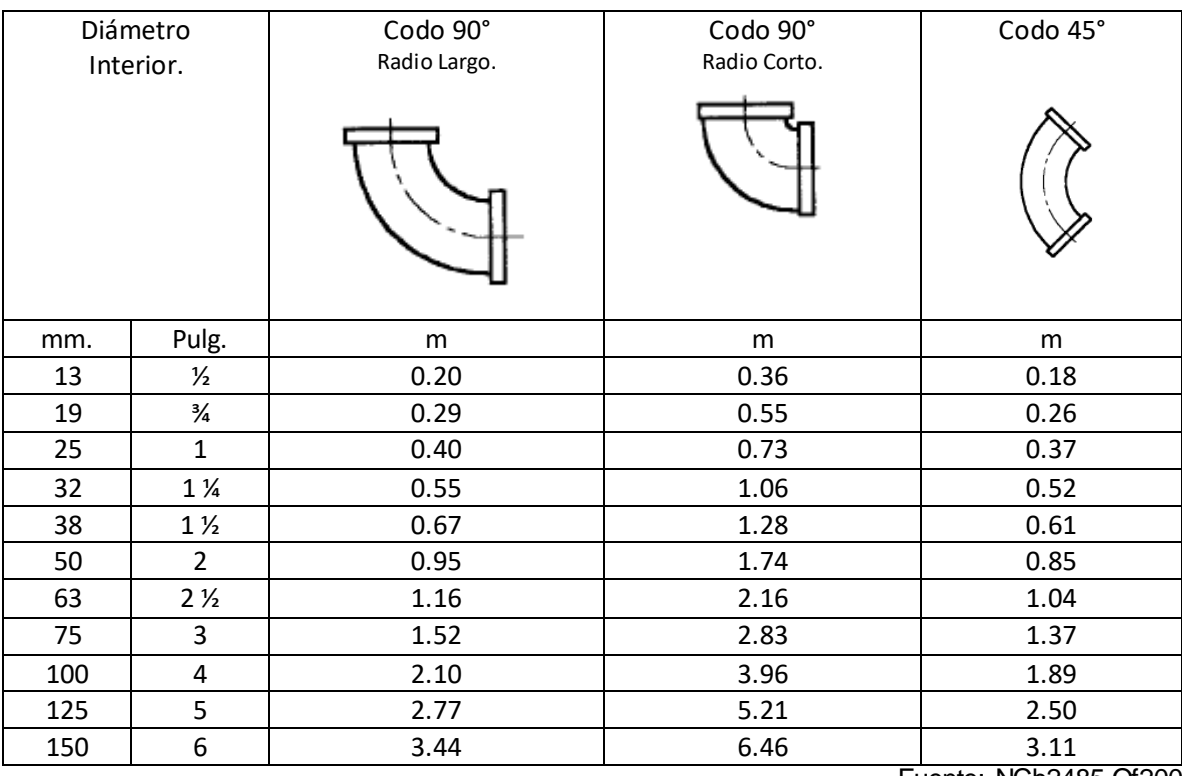

Fuente: NCh2485.Of2000

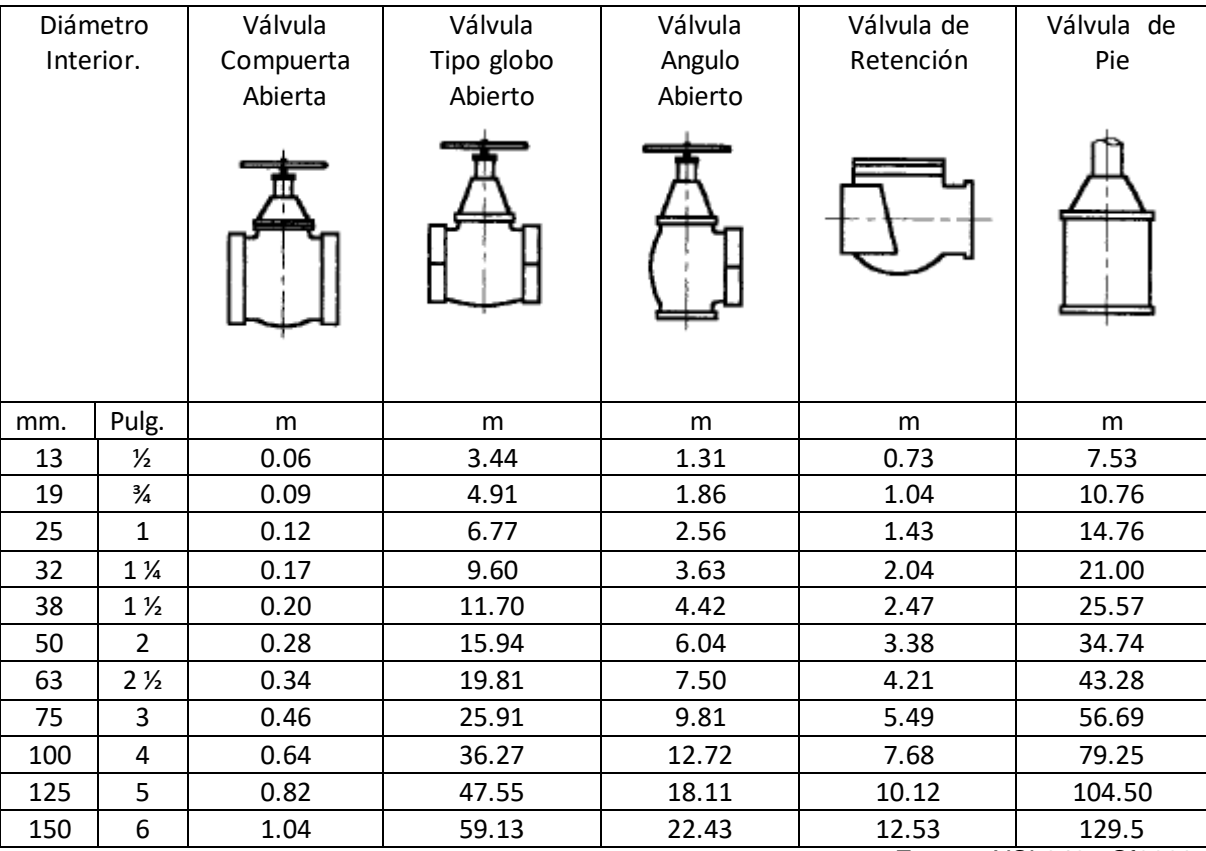

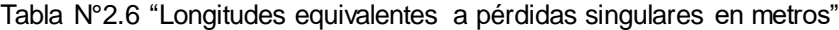

Fuente: NCh2485.Of2000

Se sabe que el diámetro del tramo es de 1/2", y que este posee un codo a 90° y una válvula de esfera, la norma especifica que las válvulas de paso deben ser tomadas como una válvula de globo abierta, lo que da los siguientes largos equivalentes:

Codo 90°; *Leq=* 0.36 m

Válvula de globo*; Leq*= 3.44 m

*Leq TOTAL*= 3.8 m

Por lo tanto sumando el largo equivalente total y el largo real del tramo se obtiene el largo total a utilizar en la fórmula:

$$
L_{\text{TOTAL}} = L_{\text{Re}\,al} + L_{\text{eqTOTAL}} = 1.4[m] + 0.38[m] = 1.78[m]
$$

Ahora se debe obtener el factor de fricción de Darcy, el cual dependerá del tipo de flujo que se presente (laminar o turbulento), para saber esto se debe calcular el número de Reynolds, el cual esta dado por la siguiente fórmula:

$$
Re = \frac{D*V*\rho}{\mu}
$$

Donde:

- $Re$  : Número de Reynolds[ $Adim.$ ]
- $D$ : Diámetro interior de la cañería  $[m]$
- $V$  :Velocidad del fluido en  $\left[\frac{m}{s}\right]$

$$
\rho : \text{Densidad del fluido} \left( Agua a 20°C; \rho = 998, 2 \left[ \frac{kg}{m^3} \right] \right)
$$
  

$$
\mu : \text{Viscosidad dinámica del fluido} \left( Agua a 20°C; \mu = 1,003 \times 10^{-6} \left[ \frac{Ns}{m^2} \right] \right)
$$

De esta forma obtenemos el número de Reynolds:

Re = 
$$
\frac{0.0127[m] * 1.05 \left[ \frac{m}{s} \right] * 998.2 \left[ \frac{kg}{m^3} \right]}{1.003 \times 10^{-6} \left[ \frac{Ns}{m^2} \right]} = 13.271.183,45
$$

El factor de fricción de Darcy se puede obtener del ábaco de Moody ó ecuaciones empíricas.

Como  $5000 \le 13.271.183,45 < 10^8$ , sabemos que el flujo es turbulento ya que se encuentra dentro de este rango empírico para determinación de flujo, por lo tanto el factor de fricción de Darcy estará dado por la siguiente fórmula:

$$
f = \frac{1.325}{\left[\ln\left(\frac{e}{3.7D} + \frac{5.74}{\text{Re}^{0.9}}\right)\right]}
$$

Donde:

- $f$ : Factor de fricción de Darcy [Adim. ]
- *e* : Rugosidad del material
- $D$ : Diámetro de la cañería $[m]$
- Re : Número de Reynolds[Adim.]

Las cañerías son de PVC por lo cual su rugosidad es de  $5,0\times10^{-6}$ (m) por lo que el factor de fricción de Darcy será:

$$
f = \frac{1.325}{\left[\ln\left(\frac{5,0 \times 10^{-6}}{3,7 * 0.0127} + \frac{5,74}{13.271.183,45^{0.9}}\right)\right]} = 0.0159[Adm]
$$

$$
f_{\text{Moody}} = 0.015[Adm]
$$

Ya obtenido el factor de fricción, se calcula la pérdida de carga por fricción en este tramo:

$$
h = 0.0159 * \frac{1.78[m]}{0.0127[m]} * \frac{\left(1.05\left[\frac{m}{s}\right]\right)^2}{2 * 9.81\left[\frac{m}{s^2}\right]} = 0,13[m]
$$

#### <span id="page-20-0"></span>**2.2.5) Comparación métodos de cálculo.**

A continuación se comparan los resultados obtenidos para así determinar la diferencia comprendida entre estos métodos.

Fair-Whipple-Hsiao: 0.236 (m)

Darcy-Weisbach: 0.13 (m)

$$
\%_{\text{\}} = \frac{0.236 - 0.13}{0.236} * 100 = 44.9\%
$$

Esta diferencia notable se da ya que el método de Fair-Whipple-Hsiao sobredimensiona los cálculos para un diseño seguro.-

#### <span id="page-20-1"></span>**2.2.6) Cálculo de la red completa.**

Todos los demás tramos de esta red fueron calculados por medio de una hoja de cálculo elaborada en Microsoft Excel que se ve en la tabla 2.7 (ver Anexo B),

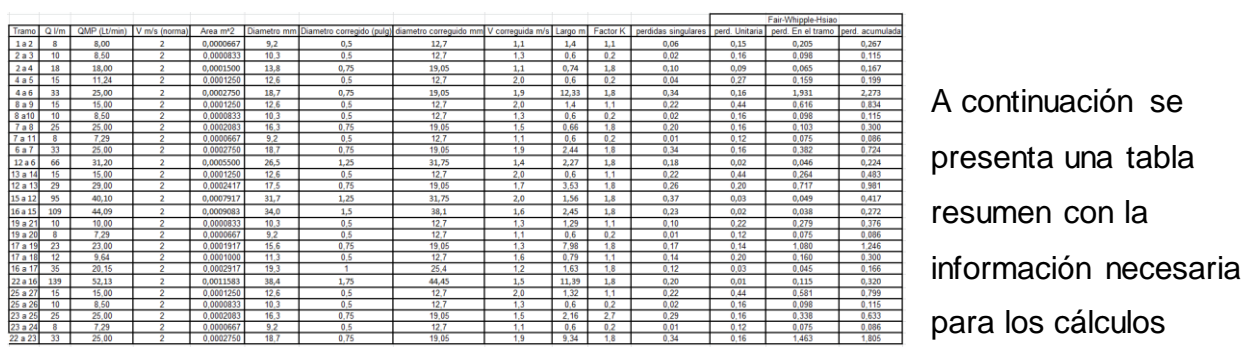

Tabla N°2.7 "Tabla de calculo de las perdidas de carga".

restantes.-

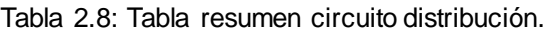

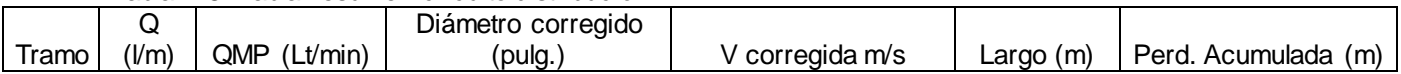

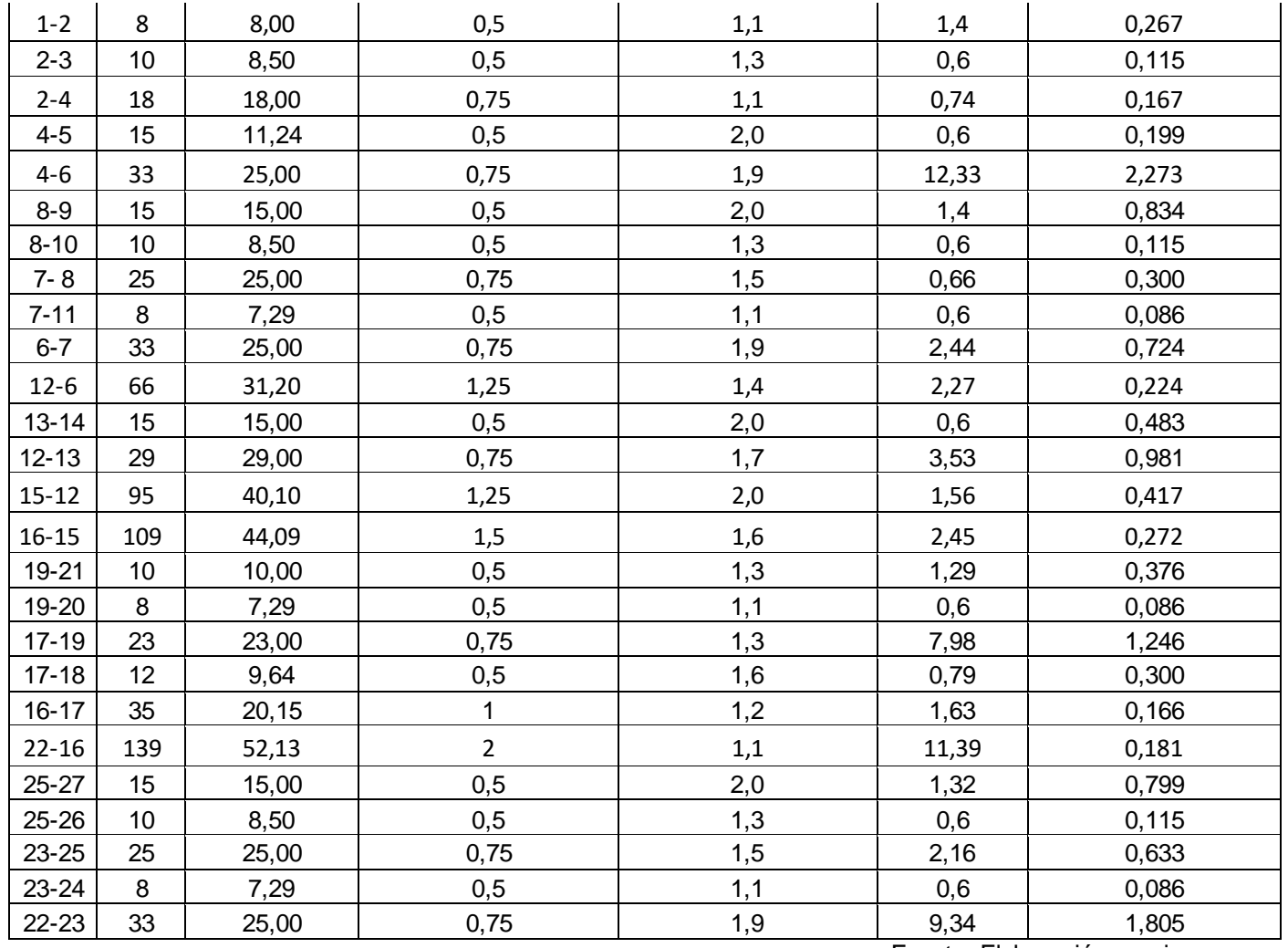

Fuente: Elaboración propia

## <span id="page-21-0"></span>**2.2.7) Cálculo de la altura del estanque**

Para este cálculo se usa como puntos de referencia el estanque y el último calefón de la línea (ver anexo A), para asegurar de que la altura genere la presión minima de funcionamiento que necesita el calefón, para esto es necesario seleccionar el calefón con tal de conocer las especificaciones técnicas.-

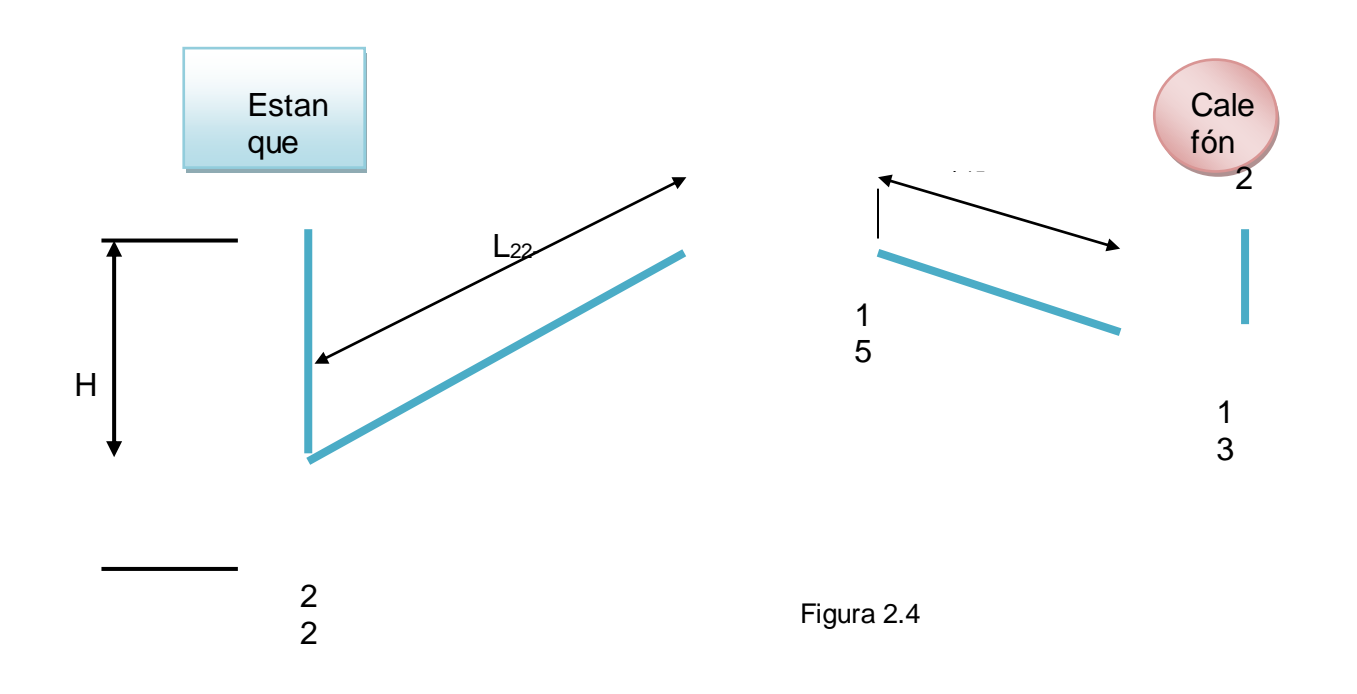

### **Selección del calefón:**

Se selecciona un calefón Mademsa ionizado modelo 913 puesto que este cumple con los requerimientos necesarios para la casa habitación. Este calefón presenta las siguientes características técnicas.-

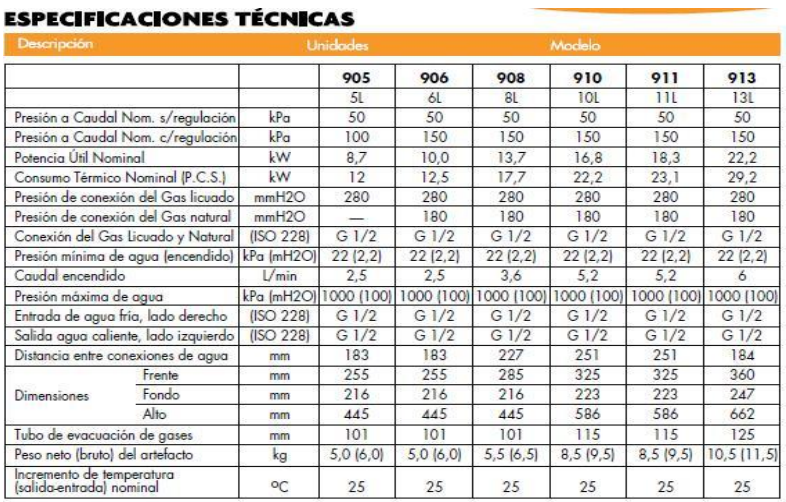

Tabla N°2.9: Especificaciones técnicas del calefón seleccionado.

Fuente: www.mademsa.cl

Ya teniendo los datos necesarios se realiza el cálculo correspondiente:

$$
H = \frac{p_2 - p_1}{\gamma} + \frac{v_2^2 - v_1^2}{2 \cdot g} + \text{perdidas}_{22-13} \text{ (ver figura 2.1-2.4 y tableau 2.7)}
$$

Donde:

- P = presión en (Pa)
- $V =$  velocidad en  $(m/s)$

 $\gamma$  = Peso específico (N/ $m^3$ )

$$
H = \frac{22000(N/m^2)}{9810(N/m^3)} + \frac{1.83^2(m/s)}{2*9.81(m/s^2)} + 1.99(m) = 4.4(m.c.a)
$$

Por lo tanto la altura mínima del estanque debería ser 4.4 metros, pero se instalará a 5 metros por seguridad, ahora debemos verificar si esta altura satisface al último artefacto de la línea que sería el punto mas desfavorable.

$$
H = \frac{p_2 - p_1}{\gamma} + \frac{v_2^2 - v_1^2}{2 * g} + \text{perdidas}_{22-1} \text{ (Ver anexo A)}
$$

$$
H = \frac{0(N/m^2)}{9810(N/m^3)} + \frac{1.05^2(m/s)}{2*9.81(m/s^2)} + 3.48(m) = 3.53(m.c.a)
$$

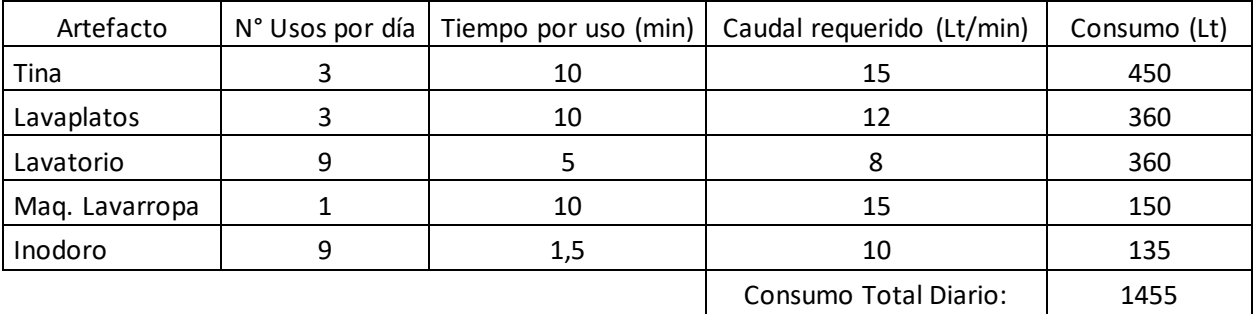

Por lo tanto la altura calculada anteriormente satisface los requerimientos del último artefacto.

#### <span id="page-24-0"></span>**2.2.8) Determinación de volumen del estanque.**

La Tabla 2.10 Muestra el consumo diario de agua de la casa habitación:

Tabla 2.10 Consumo diario de agua

Fuente: Elaboración propia

Como el consumo diario de agua es de 1455 litros/día, el volumen del estanque no debe ser menor a 1455 litros, por lo que se sugiere un estanque de 1500 Litros.

#### <span id="page-24-1"></span>**2.2.9) Estimación Volumen de agua en el pozo.**

Se sabe que el pozo tiene un diámetro alrededor de 30 cm, y la profundidad de agua es de 4 metros, lo que deja un volumen de agua de alrededor de 1300 litros, además la reposición de agua en napas subterráneas es bastante rápida en condiciones climáticas normales para el sector, por lo que se estima que no habrá problemas de suministro de agua.

#### <span id="page-25-0"></span>2.3) Selección de la bomba (circuito secundario)

Para la selección de la bomba es necesario saber las diferencias de cotas del estanque y del punto de succión, además del caudal requerido.-

Se sabe por cálculos previos que la altura del estanque será de 5 metros y el punto de succión se encontrará a 7 metros bajo tierra por lo tanto la diferencia de cotas será de 8 metros.-

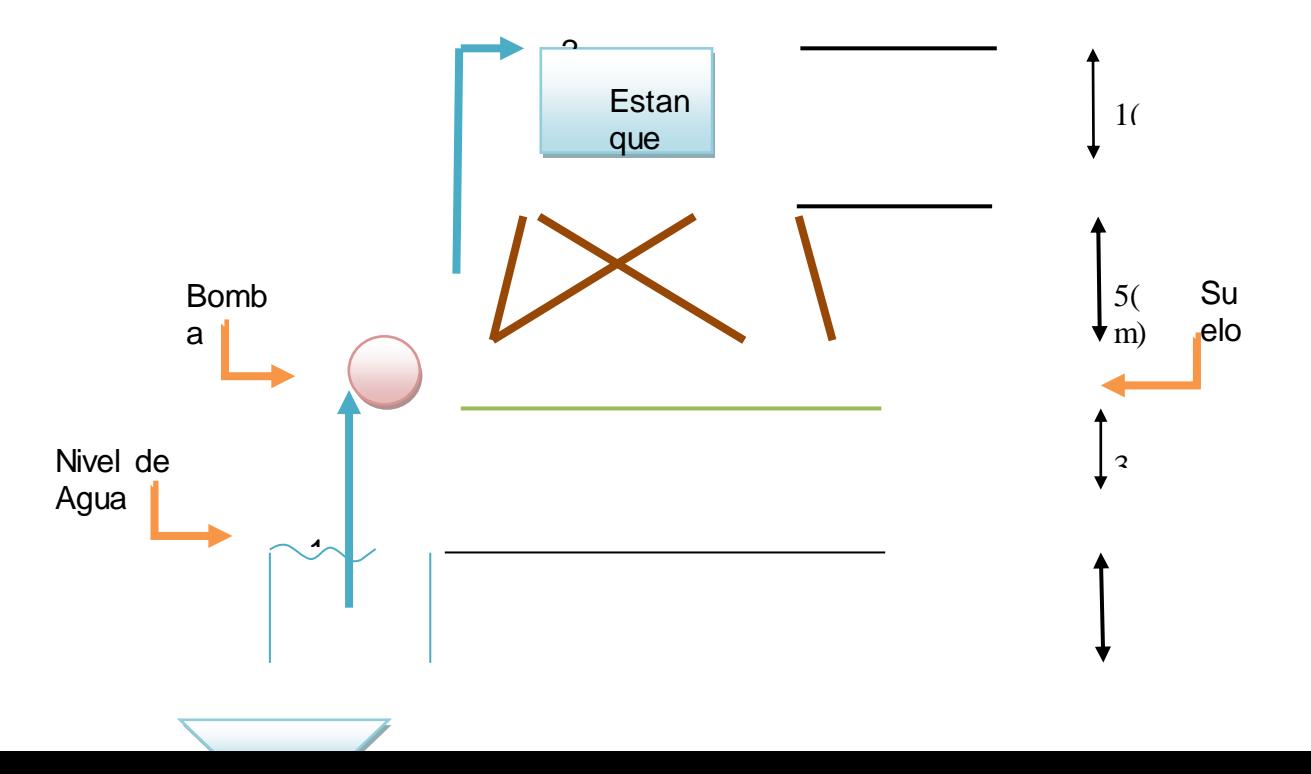

Figura 2.6

El caudal se obtiene utilizando un factor de simultaneidad el cual depende del número de artefactos instalados, este se extraerá de la tabla 2.11-

Tabla N°2.11) factor de simultaneidad

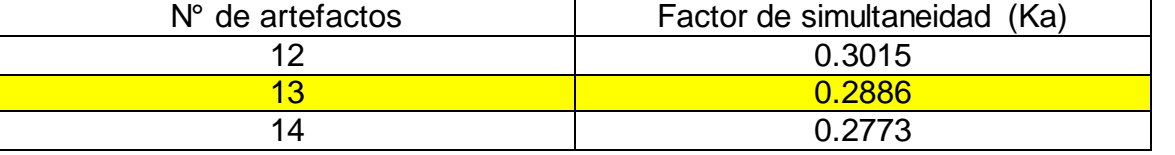

Fuente: Manual de fontanería redhogar.es

Como el sistema posee 13 artefactos, el factor de simultaneidad a utilizar será de 0.2886.-

Por lo tanto el caudal que se utilizará sale de la siguiente expresión.-

$$
Q_s = Q_{ti}^{\ast} K_a
$$

Qs= Caudal simultaneo en (Lt/min).-

Qti= Caudal total instalado en (Lt/min).-

Ka= Factor de simultaneidad.-

Se sabe que el caudal total instalado es de 144 (Lt/min) (ver tabla 2.2) entonces el caudal simultáneo es:

$$
Os = 144*0.2886 = 41.5
$$
 (Lt/min)

Obtenido ya este valor, se selecciona una bomba que cumpla con los requisitos (Qs y altura manométrica).-

Se selecciona una bomba Predollo modelo CP 100 la cual presenta las siguientes características:

Tabla N° 2.12) Características bomba

| Modelo                           | Cp 100                    |  |  |  |  |  |
|----------------------------------|---------------------------|--|--|--|--|--|
| Potencia                         | $0.37$ (kW)               |  |  |  |  |  |
| Altura de aspiración manométrica | 7 (m)                     |  |  |  |  |  |
| Diámetro entrada x salida        | 1"x1"                     |  |  |  |  |  |
|                                  | Eugato: Catalogo Dodrollo |  |  |  |  |  |

Fuente: Catalogo Pedrollo

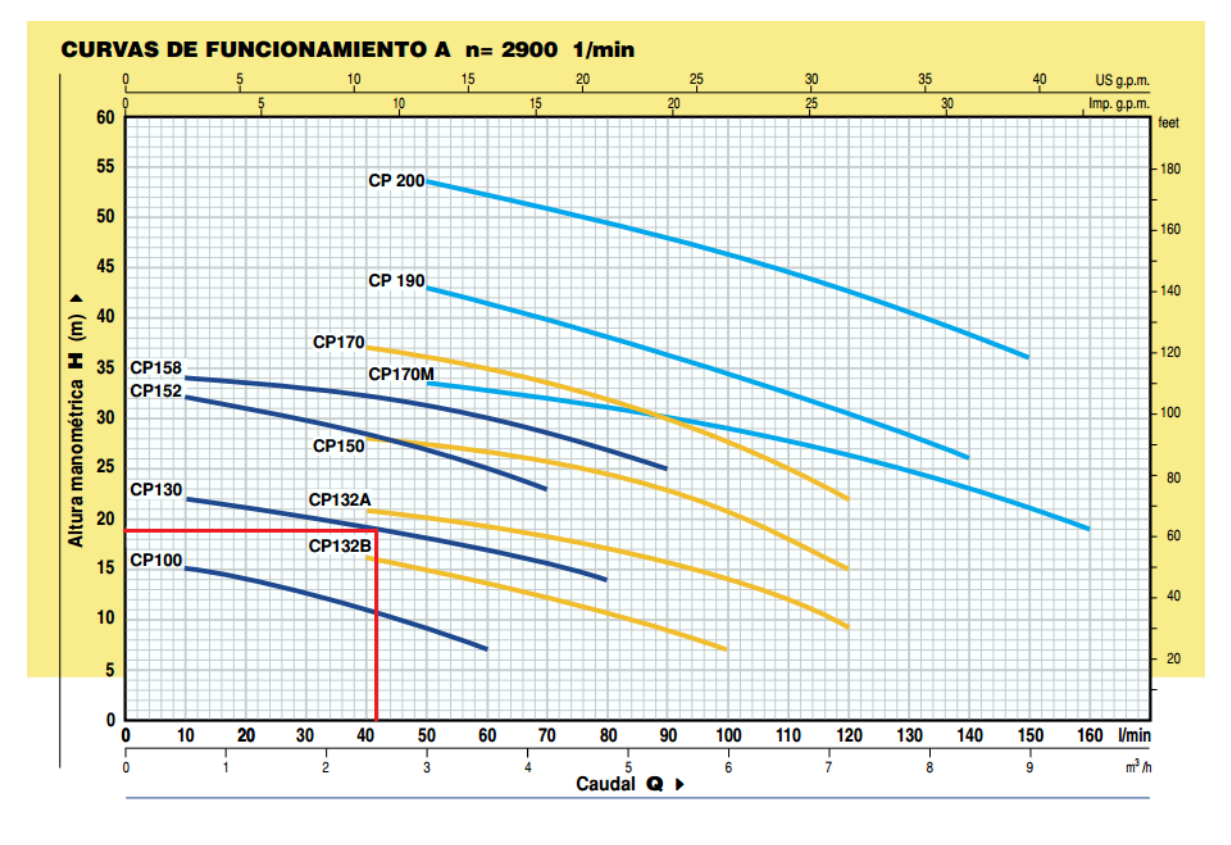

Figura 2.7

## <span id="page-27-0"></span>**2.3.1) Comprobación de la bomba seleccionada**

Para hacer esta comprobación se obtendrá la ecuación del circuito para luego graficarla junto a la curva de funcionamiento de la bomba en el programa Engineering Equation Solver (EES) lo que entrega el punto de operación, el esquema del circuito se puede observar en la figura 2.6.-

$$
B_1 + H = B_2 + PERD_{1-2}
$$

$$
0 + H = Z + PERD_{1-2}
$$

Remplazando en la ecuación anterior se obtiene lo siguiente:

$$
H = \left(676.745 * \frac{Q^{1.751}}{D^{4.753}} * L + \frac{KQ^2}{2g * A^2}\right) + 8
$$

Sabemos que el circuito tiene dos codos de 90° y dos válvulas de bola normalmente abierta por lo tanto el factor K es de 2.2 (ver tabla 2.4), y que el diámetro de la cañería es de 1" (25.4 mm) por lo tanto su área es de 0.00051  $m^2$ . Reemplazando los datos en la ecuación anterior se obtiene la ecuación del circuito en función del caudal.-

$$
H = 0.00000012 \tQ^2 + 0.0018 \tQ^{1.751} + 8
$$

Donde: *H* en [m] y *Q* en [Lt/min].

Ingresando esta ecuación y los datos de la bomba en el programa Engineering Equation Solver (EES) obtenemos la curva del circuito y la curva de funcionamiento de la bomba.-

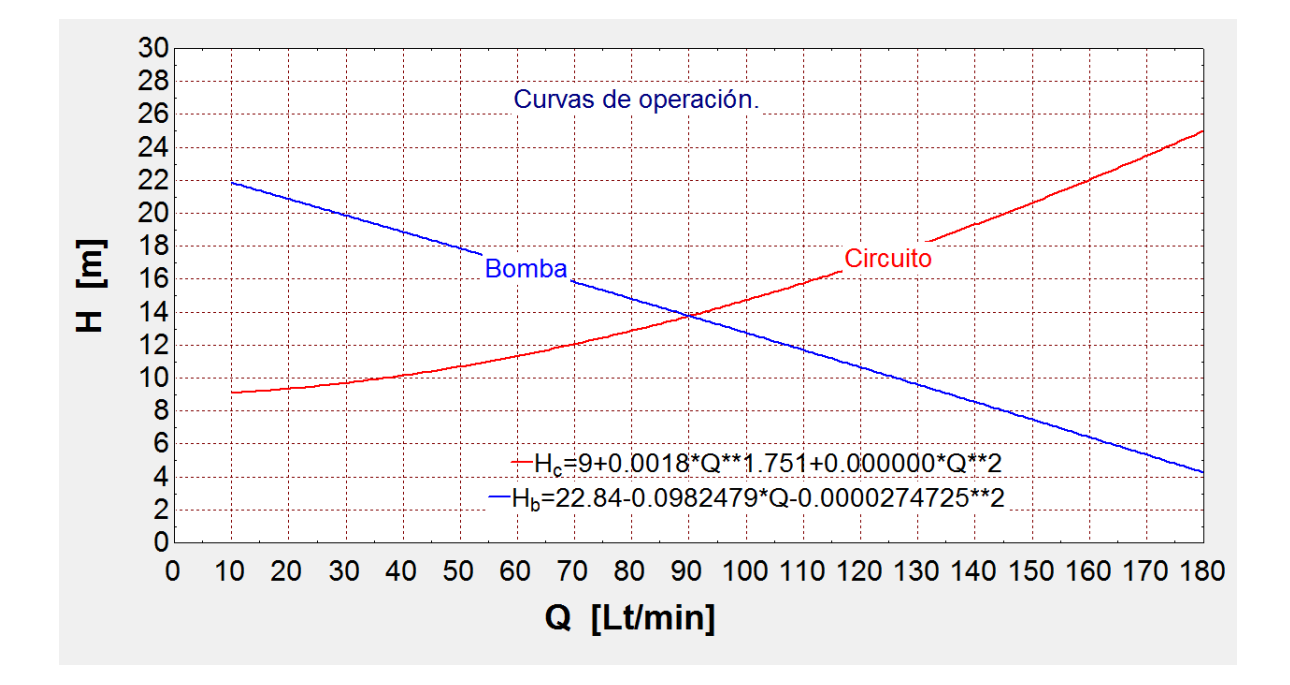

Figura 2.8 "Grafica de curvas de operación del circuito y de la bomba".

En la figura 2.8 se observa la curva del circuito de elevación y una curva de arreglo obtenida de los datos de la bomba. De esta forma se obtuvo la ecuación de funcionamiento de la bomba, con la cual se obtiene el punto de operación del sistema que es donde se intersectan las dos curvas.-

En la figura 2.9 se puede observar las ecuaciones ingresadas en el software y las coordenadas del punto de operación.-

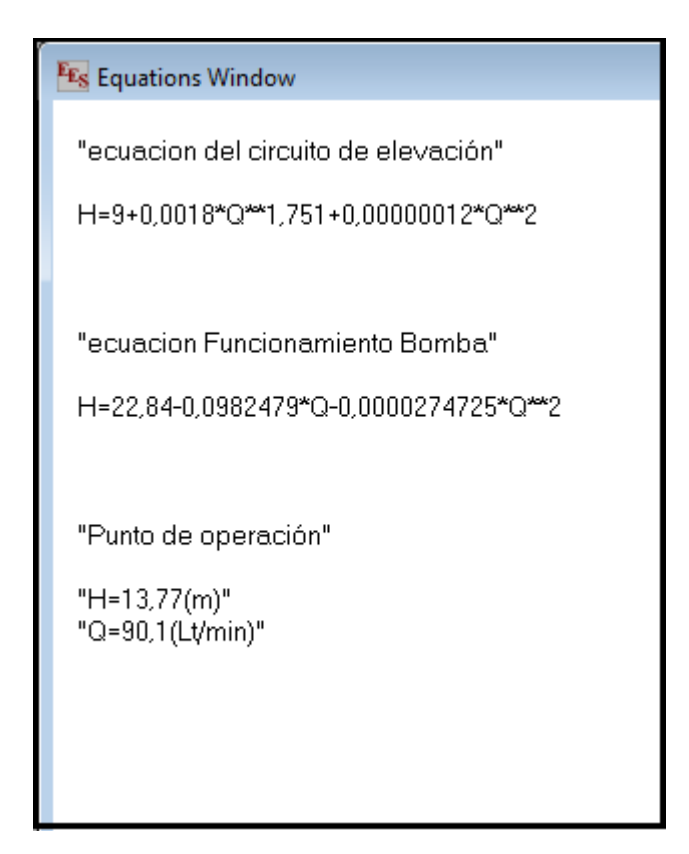

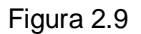

Observando las coordenadas del punto de operación se aprecia que el caudal y la altura son superiores a los requeridos por lo tanto la bomba logra los requerimientos del sistema.-

#### <span id="page-30-0"></span>2.4) Simulación de las redes en Pipe Flow Expert.-

Para saber si los circuitos fueron correctamente diseñados se hará una simulación de estos en el software de ingeniería hidráulica y de fluidos Pipe Flow Expert versión 5.12(versión de prueba descargada de la pagina del distribuidor), este software nos entregara un reporte del funcionamiento de las redes y sugerencias

para la solución de problemas si los hubiese (ver 2.10 con mas claridad en Anexo C).-

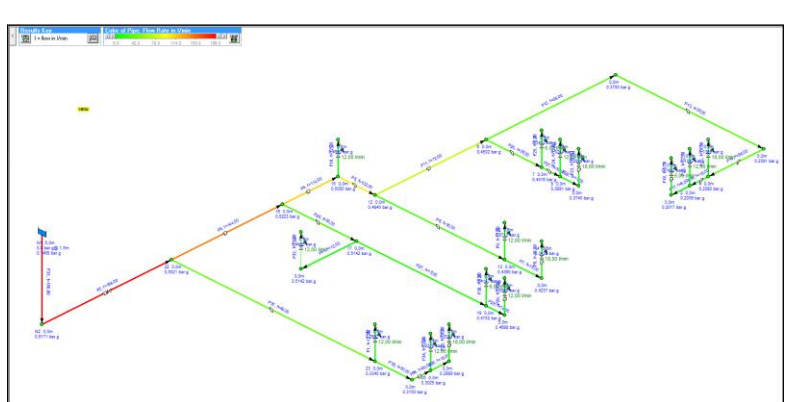

Figura 2.10 "Circuito de distribución en software Pipe Flow".

En la figura 2.10 muestra como se ve el resultado de la simulación del circuito de

distribución en la interfaz gráfica del programa, se puede ver como el software destaca con colores las cañerías para diferenciar el comportamiento del fluido en cada una de ellas, pudiendo seleccionar que información se desea ver sobre este (caudal, presión, velocidad etc.).

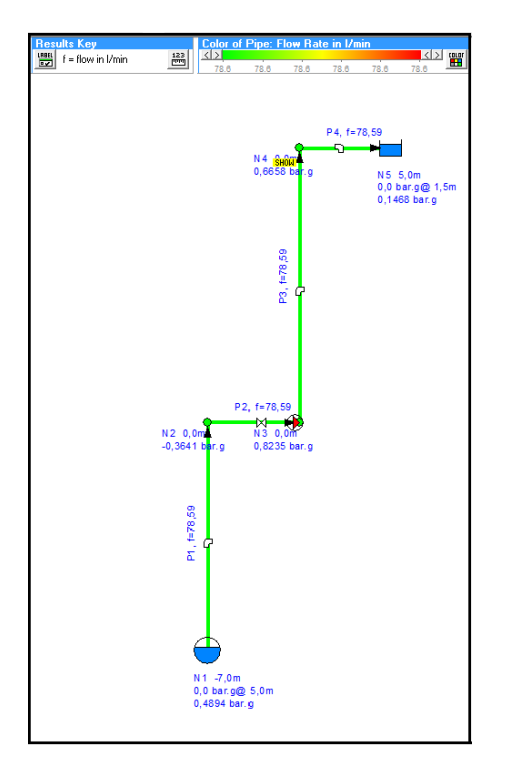

Figura 2.11 "Circuito de elevación en software Pipe Flow".

En la figura 2.11 se puede ver la simulación del circuito de elevación en la interfaz gráfica del programa, en este caso se debió simular el funcionamiento de una bomba hidráulica en el circuito.-

## <span id="page-32-0"></span>Capítulo 3

<span id="page-32-1"></span>3.1) Dimensionamiento del sistema fotovoltaico.-

El sistema fotovoltaico se dimensionará para el funcionamiento de la bomba del circuito de alimentación al estanque. Recordar que la instalación de este sistema se ubicará en la ciudad de Los Ángeles, región del Biobío cuya orientación geográfica es:

Tabla N°3.1) Coordenadas geográficas de la ciudad de Los Ángeles.-

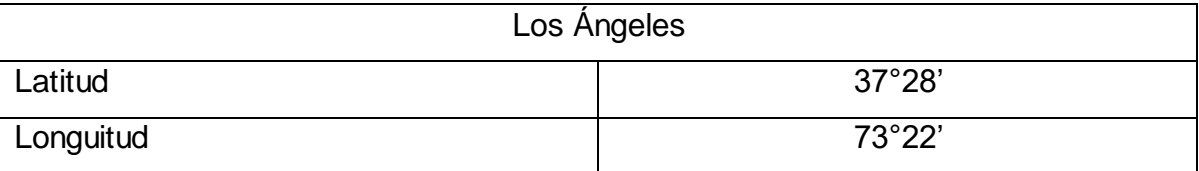

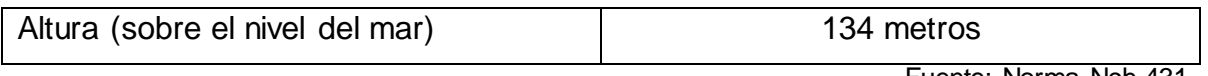

Fuente: Norma Nch 431.

#### <span id="page-33-0"></span>**3.1.2) Potencia requerida por el sistema.-**

El primer paso para comenzar con el dimensionamiento del sistema fotovoltaico es calcular la energía en Wh mínima para satisfacer la necesidad de la bomba.

Se sabe que la bomba seleccionada tiene una potencia de 0.25 (kW) (ver tabla 2.10) con un rendimiento del 75% por lo cual su potencia real será de 313 (W) y entrega un caudal de 46.79 (lt/min) (ver figura 2.9). Por otra parte también se conoce el consumo diario de agua de la casa (ver tabla 2.8) con el que se calcula el tiempo de funcionamiento de la bomba:

$$
T_{\text{functionaminto}} = \frac{Consumo\_diario}{Q_{\text{Bomba}}} = \frac{1455}{90.1} = 16.14 \text{ min } = 0.26h
$$

Con todos estos datos se procede a calcular la energía necesaria para el funcionamiento de la bomba. (tabla 3.2)

Tabla 3.2) calculó de consumo teórico

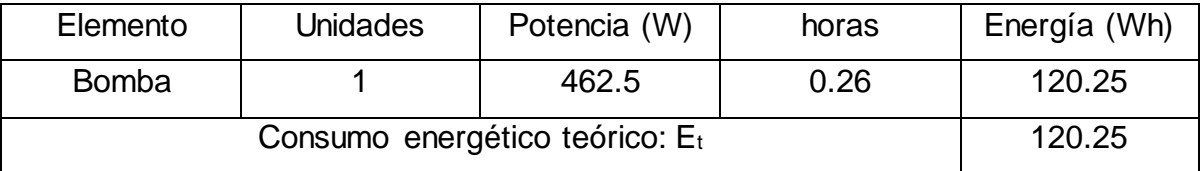

Fuente: Elaboración propia

#### <span id="page-33-1"></span>**3.1.3) Consumo real del sistema.-**

Para llegar a seleccionar el número de paneles fotovoltaicos que es el objetivo es necesario hacer el cálculo del consumo real de sistema como también el del factor de rendimiento global de la instalación fotovoltaica.-

$$
E = \frac{E_t}{R}
$$

Donde:

- $E =$  Consumo real.
- $E_t$  = Consumo Teórico.

R = Factor de rendimiento Global de la Instalación Fotovoltaica.

#### **Cálculo Factor de rendimiento Global de la Instalación Fotovoltaica.-**

El Factor de Rendimiento Global se calcula de la siguiente manera:

$$
R = (1 - K_b - K_c - K_v) \times \left(1 - \frac{K_a \times N}{P_d}\right)
$$

 $K_b$  = Coeficiente de pérdidas por rendimiento del acumulador (banco de baterías).

- 0,05 en sistemas que no demanden descargas intensas.
- 0,1 en sistemas con descarga profundas.

Para este caso: No se realizan descargas profundas =0,05.

 $K_c$  = Coeficiente de pérdidas por el inversor.

- 0,05 para inversores sinusoidales puros, trabajando en régimen óptimo.
- 0,1 en otras condiciones de trabajo, lejos del óptimo.

Para este caso: Se selecciona un inversor de onda sinusoidal pura =0,05.

 $K_v =$  Coeficiente de perdidas varias (rendimiento de la red, efecto Joule, etc.).

- Agrupa otras pérdidas como (rendimiento de red, efecto joule, etc.).
- 0,05 0,15 como valores de referencia.

Para este caso: Se utiliza el valor de referencia máximo =0,15.

- $K_a$  = Coeficiente de auto-descarga diario.
	- 0,002 para baterías auto-descarga Ni-Cd.
	- 0,005 para baterías estacionarias de Pb-ácido.
	- 0,012 para baterías de alta auto-descarga (arranque de automóviles).

Para este caso: Se selecciona un banco de baterías de Pb-ácido = 0,005. 23

 $P_d$  = Profundidad de descarga máxima diaria permisible.

 Se recomienda un valor de descarga máxima entre 50% al 80% Se considera una descarga máxima del 60%

N = número de días de autonomía de la instalación (número de días en que la instalación trabajará bajo condiciones de irradiación mínimas: días nublados).

• La Norma Chilena<sup>1</sup> indica que los días de autonomía son de 3 días a 15 días. Se selecciona 3 días.

Reemplazando los coeficientes por los valores recomendados de éstos, obtenemos lo siguiente:

$$
R = (1 - 0.05 - 0.05 - 0.15) \times \left(1 - \frac{0.005 \times 3}{0.6}\right)
$$

$$
R=0.731\approx 0.73
$$

Obtenido ya el Factor de rendimiento Global de la Instalación Fotovoltaica el consumo real será:

$$
E = \frac{120.25}{0.73} = 164.72
$$
 (Wh)

 $\overline{a}$ 

<sup>&</sup>lt;sup>1</sup> NCh<sub>2978</sub> Of 2005

### <span id="page-36-0"></span>**3.1.4) Determinación de las horas de luz solar (HPS).-**

Para determinar las horas de luz solar es necesario primero conocer las horas de

irradiación solar del lugar J  $\left(\frac{kW}{2}DIA\right)$ l  $\left(\frac{kW}{2DA}\right)$ *m kW* 2

Un estudio de la Universidad Santa María nos entrega la irradiación del lugar promedio mensual J  $\left(\frac{kW}{m^2}MES\right)$  $\left(\frac{kW}{m^2}MES\right)$ *kW*  $\frac{dV}{dt_{2}~MES}$  (Tabla 3.3)

Tabla 3.3) Irradiación mensual J  $\left(\frac{kW}{m^2}\right)$  $\left(\frac{kW}{m^2}\right)$  $\frac{kW}{\epsilon}$  en la ciudad de los Ángeles.

| Az    | <b>INCL</b> | <b>ENE</b> | <b>FEB</b> | <b>MAR</b> | <b>ABR</b> | <b>MAY</b> | <b>JUN</b> | JUL  | AGO   | <b>SEP</b> | <b>OCT</b> | <b>NOV</b> | <b>DIC</b> | ANUAL  |
|-------|-------------|------------|------------|------------|------------|------------|------------|------|-------|------------|------------|------------|------------|--------|
|       | 27          | 206.6      | 182.6      | 175.3      | 132.3      | 74.9       | 62.8       | 77.7 | 114.3 | 157.1      | 174.0      | 192.8      | 191.3      | 1741.7 |
| 180   | 37          | 193.4      | 175.8      | 174.7      | 136.6      | 78.3       | 66.7       | 82.4 | 118.9 | 158.7      | 169.2      | 181.9      | 178.1      | 1714.6 |
| Al    | 47          | 176.1      | 165.1      | 170.2      | 137.6      | 80.1       | 69.1       | 85.2 | 120.8 | 156.6      | 160.6      | 167.3      | 161.3      | 1649.8 |
| norte | 57          | 155.3      | 151.0      | 161.7      | 135.5      | 80.0       | 70.0       | 85.9 | 119.9 | 151.0      | 148.9      | 149.1      | 141.5      | 1549.7 |
|       | 90          | 92.9       | 92.7       | 115.9      | 110.4      | 69.1       | 62.6       | 76.2 | 100.4 | 114.2      | 96.9       | 89.3       | 87.5       | 1108.2 |

Fuente: Registro solarimétrico UTFSM 2008.-

Se puede observar que dependiendo del mes y del ángulo de inclinación es posible captar una mayor o menor irradiación solar. Es por esto que se recomienda dividir en dos temporadas el funcionamiento del sistema fotovoltaico para un mayor aprovechamiento de la irradiación solar, proponiendo la posibilidad de inclinar los paneles en dos posiciones distintas. Estos grados son:

Temporada Verano: 27° Temporada Invierno: 57°

Obtenida la irradiación mensual se calcula la irradiación diaria, para esto se divide la irradiación mensual por el Número de días de cada mes.-

> *Numero de dias mensualnIrradiacio solarnIrradiacio diaria* \_\_ \_ \_\_

Tabla 3.4) Irradiación diaria J  $\left(\frac{kW}{m^2}\right)$  $\left(\frac{kW}{m^2}\right)$ *kW*

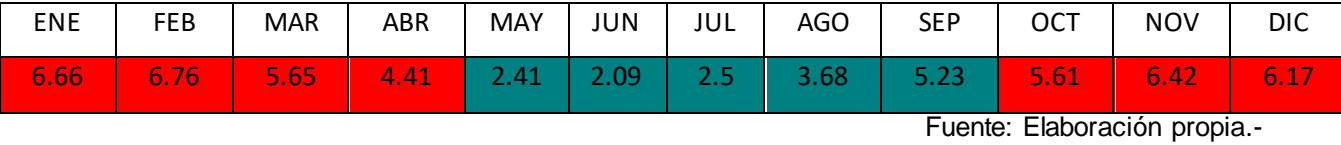

Obtenida la irradiación diaria se calcula las horas de luz solar conocidas también como horas pico solar (HPS):

$$
HPS = \frac{Irradiacion\_diaria}{Irradiacion\_de\_reference}
$$

La irradiación de referencia<sup>2</sup> es igual a 1000 (W/m<sup>2</sup>), por lo tanto la HPS es igual a la irradiación diaria (tabla N° 3.4)

#### <span id="page-37-0"></span>**3.1.5) Cálculo del número de paneles.-**

Conocidos ya los datos necesarios se procede a calcular el número de paneles para la bomba.-

$$
NP = \frac{E}{0.9 * W_p * HPS}
$$

NP = Número de paneles requerido para el sistema fotovoltaico.

 $E =$  Consumo real.

 $\overline{a}$ 

 $W_p$  = Potencia pico del panel fotovoltaico.

HPS = Horas pico solar u horas de luz solar

El valor 0,9 es un factor de sobredimensionamiento por pérdidas generadas por temperaturas y corrección del valor HPS, la eficiencia del panel disminuye si la

<sup>&</sup>lt;sup>2</sup> Especificaciones en condiciones de prueba estándar de 1000 W/m<sup>2</sup>, temperatura de la célula 25°C y masa de aire de 1.5(medida en la zona).

temperatura aumenta sobre 25°C y el valor HPS es un promedio de irradiación solar en el lugar.

La potencia pico del panel fotovoltaico se obtiene del proveedor del panel FV. Para el sistema se selecciona un módulo solar monocristalino de 145 W.-

Tabla 3.5) Descripción del panel eco 145

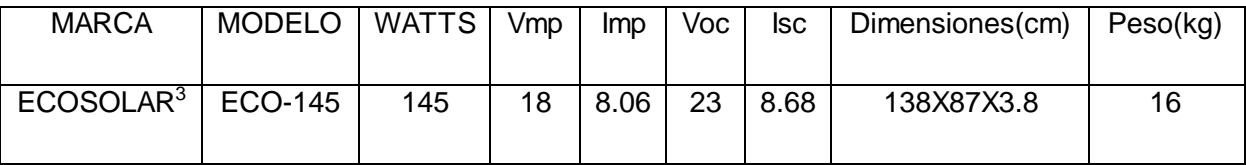

Fuente: Fabricante

$$
NP = \frac{164.72}{0.9 * 145 * 2.09} = 0.6 \approx 1
$$
 Panel

### <span id="page-38-0"></span>**3.1.6) Cálculo del banco de baterías**

Para calcular el número de baterías es necesario saber cuántos Amperes horas se requieren para satisfacer la necesidad del sistema fotovoltaico y el número de días de autonomía.

$$
C = \frac{E * N}{V * P_d}
$$

Donde:

 $\overline{a}$ 

V= Tensión nominal de la batería (12Volt).

E= Consumo Real.

N= Número de días de autonomía.

P<sub>d</sub>= Porcentaje de descarga permitido para la batería.

<sup>3</sup> Ecosolar: Proveedor de paneles fotovoltaicos, Concepción- Chile

$$
C = \frac{164.72 \times 3}{12 \times 0.6} = 68.63 \approx 69
$$
 (Ah)

Entonces, se debe seleccionar una batería o un grupo de ellas con la cual se obtenga una cifra mayor o igual a 93 Amperes hora. Para esto solo bastara con una batería de 100 amperes hora, mas una segunda batería para que funcionen de forma alternada.-

#### <span id="page-39-0"></span>**3.1.7) Cálculo del regulador de carga**

Para la selección de un regulador de carga es necesario determinar la intensidad de corriente máxima nominal que podrá generar el sistema fotovoltaico, para ello se multiplica la intensidad de cortocircuito del panel (dato suministrado por el fabricante, Tabla N°3.5) por el número de paneles necesarios en la instalación.

$$
I_{\text{max imp}} = I_{sc} * NP
$$

$$
I_{\text{max imp}} = 8.68 * 1 = 8.68 (A)
$$

La Norma Chilena Nch2896 Of2004 indica que, el regulador de carga debe soportar la corriente máxima entregada por los paneles fotovoltaicos aumentada en un 25%

$$
I_{\text{max} \, \text{imo}} = 1.25 \times 8.68 = 10.85 \approx 11 \, \text{(A)}
$$

Entonces, se debe seleccionar un regulador de carga que soporte la intensidad nominal de 11 Amperes.

#### <span id="page-39-1"></span>**3.1.8) Cálculo del inversor de voltaje**

Para seleccionar un inversor de voltaje se requiere la potencia máxima instantánea que demandará el sistema en estudio, esto quiere decir que cuando estén todos los elementos que presenten consumo de energía conectados al sistema fotovoltaico, se obtendrá el máximo consumo, el cual el inversor debe soportar. Se recomienda aumentar éste valor en un 10%, por motivos de seguridad.

Tabla 3.6) Consumo energético máximo

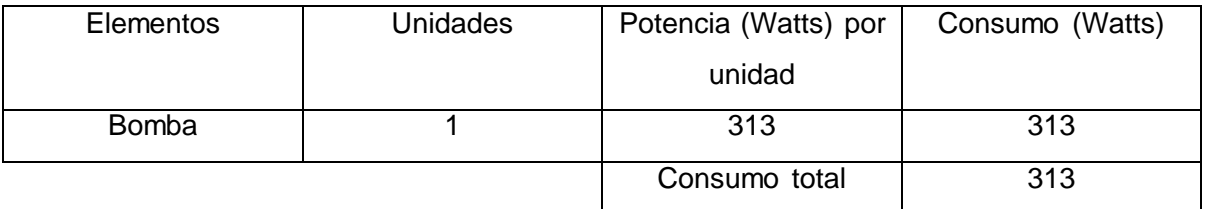

Fuente: Elaboración propia

Potencia máxima instantánea= 313 x 1,1 = 344.1 (Watts)

Entonces, se debe seleccionar un inversor de voltaje superior a 344.1 Watts de potencia.

## <span id="page-40-0"></span>Conclusiones.

El correcto diseño de una red de agua es de vital importancia para viviendas que se encuentran en sectores rurales, donde no se tiene la posibilidad de conectarse a un suministro de agua público que asegure el óptimo funcionamiento de los artefactos sanitarios que se encuentran en el circuito. Es por esto que es necesario realizar un estudio y diseño de ingeniera adecuado para asegurar que una determinada red de agua cumpla con los estándares mínimos para hacer posible el funcionamiento de los equipos que contribuyen a la habitabilidad de una casa.

En este informe se pudo definir la gran diferencia existente entre los métodos evaluados Darcy-Weisbach y Fair-Whipple-Hsiao, el primero es el método de cálculo mas conocido y es utilizado frecuentemente en problemas de dinámica de fluidos por otra parte Fair-Whipple-Hsiao es el método recomendado por la norma chilena NCh2485 Of2000 para cañerías con diámetros menores a 100mm, el cual entrega resultados un 44.9% mayores a los de Darcy-Weisbach, es por eso que se decidió utilizar este método ya que sobredimensiona los cálculos para un diseño mas seguro. Cabe mencionar que el criterio utilizado para la determinación de la altura del estanque, fue que esta altura lograra producir la presión necesaria para el encendido del calefón, y luego esta altura fue comprobada con el ultimo artefacto del circuito (punto mas desfavorable).

La redes diseñadas en este seminario de título fueron posteriormente simuladas en el software de ingeniería Pipe Flow Expert V 5.12, programa el cual resultó muy útil para lograr verificar si el diseño en cuestión proporciona los caudales necesarios para el funcionamiento de los equipos, también permitió conocer la velocidad del fluido en cada una de las cañerías, lo que es importante ya que esta no debe sobrepasar un limite de 2 m/s para cañería interiores y 2.5 m/s para cañerías exteriores.

Cabe destacar que este software no diseña redes de fluidos, simplemente simula redes ya diseñadas para verificar su funcionamiento.

Para la correcta utilización de este programa es necesario que la persona que lo utilice tenga conocimiento sobre la dinámica de fluidos y el diseño de redes, para que el software entregue la información más real posible.

Que este proyecto incorpore un sistema autónomo de generación de energía (en este caso energia fotovoltaica), es de gran utilidad, ya que en sectores rurales el suministro de energía eléctrica se ve muy afectado por factores medio ambientales (tormentas, fuertes vientos, caídas de árboles etc.), y de exceso de consumo puesto que el gran costo de la energía eléctrica en estos lugares obliga a las personas a contratar potencias menores a las necesarias, lo que hace que generar su propia energía sea vital sobretodo cuando de ésta depende una necesidad tan básica como lo es el suministro de agua.

## <span id="page-42-0"></span>Bibliografía:

- Santiago Riquelme C. 2011. Apuntes de clases Máquinas de termo fluidos. Universidad del Bio-Bio. Concepción, Chile.
- Comisión Nacional de Energía, GEF, PNUD, UTFSM. 2008. Irradiancia solar en territorio de la República de Chile. Margen Impresores. Santiago, Chile.

## <span id="page-42-1"></span>Seminario de título:

 Leonardo F. Valenzuela C. 2011. Dimensionamiento de un sistema fotovoltaico para la iluminación del laboratorio de energías renovables no- convencionales del Departamento de Ingeniería Mecánica – Universidad del Bio- Bio. Seminario de título Ing. Ejec. Mecánica. Universidad del Bio- Bio, Facultad de Ingeniería Dpto. de Ingeniería Mecánica. Concepción, Chile.

#### <span id="page-43-0"></span>Normas:

 Instituto Nacional de Normalización. 2000. Instalaciones Domiciliarias de agua potable - Diseño Cálculo y requisitos de las redes interiores. NCh2485.Of2000. Santiago, Chile.

#### <span id="page-43-1"></span>Web:

- Mademsa. Manual de calefones ionizados. [en línea]. [<http://mademsa.cl/catalogo/manuales/calefones/vitality913.pdf](http://mademsa.cl/catalogo/manuales/calefones/vitality913.pdf)> [Consultada: 28 de junio 2012].
- Koslan. Catalogo bombas hidráulicas Pedrollo. [en línea]. [<http://www.koslan.cl/upload/pdf\\_prodfg/](http://www.koslan.cl/upload/pdf_prodfg/100363.pdf) 100363.pdf> [Consultada: 5 de julio del 2012].
- Redhogar. Manual de fontanería. [en línea] <<http://www.redhogar.es/curso/formul/formul.htm>>[Consultada: 3 de julio del 2012].
- Imnoeng. Factor de fricción de Moody. [en línea]. [<http://www.lmnoeng.com/moody.htm>](http://www.lmnoeng.com/moody.htm) [Consultada: 2 de mayo 2012].

 Carta Natal online. Coordenadas geográficas y zona horaria ciudades de chile. [en línea]. < [http://carta-natal.es/ciudades/Chile-103>](http://carta-natal.es/ciudades/Chile-103). [Consultada: 16 de julio de 2012].

# <span id="page-45-0"></span>**ANEXOS.**

# Anexo A.

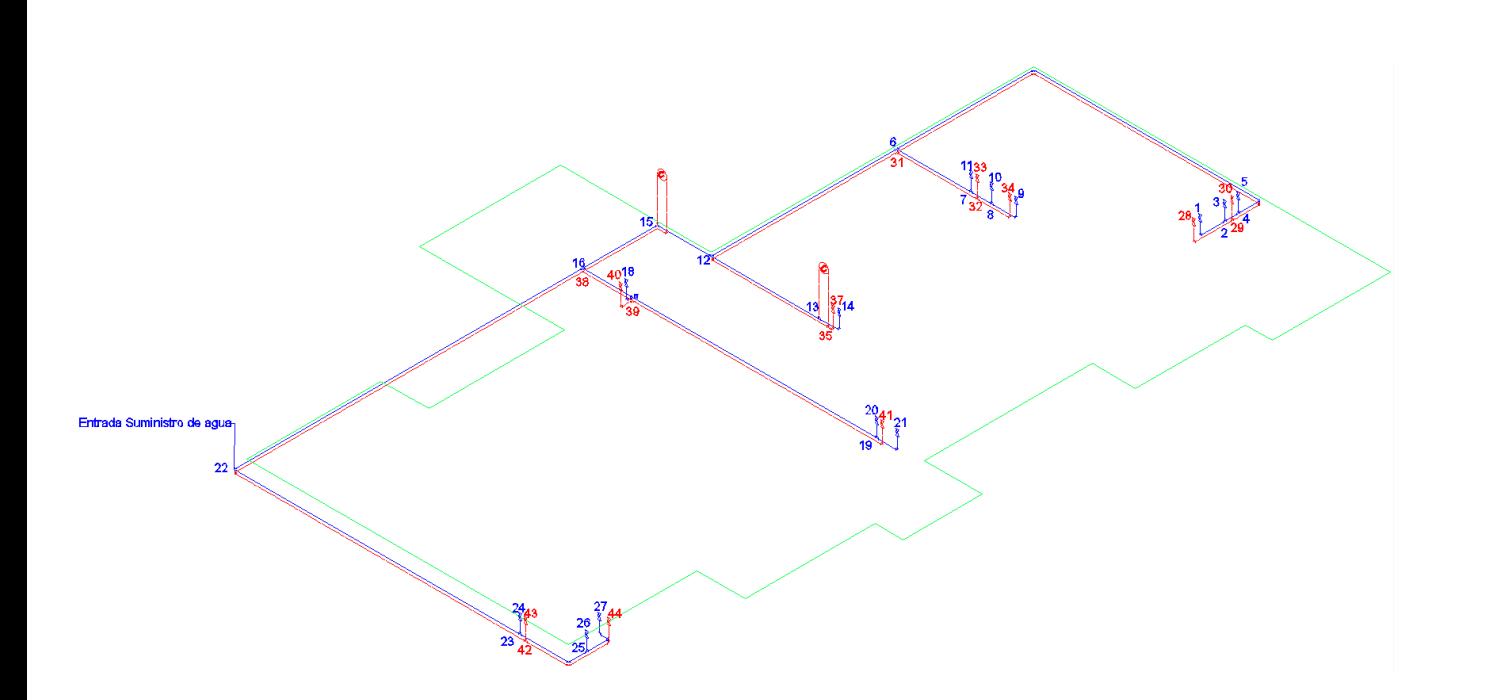

# Anexo B

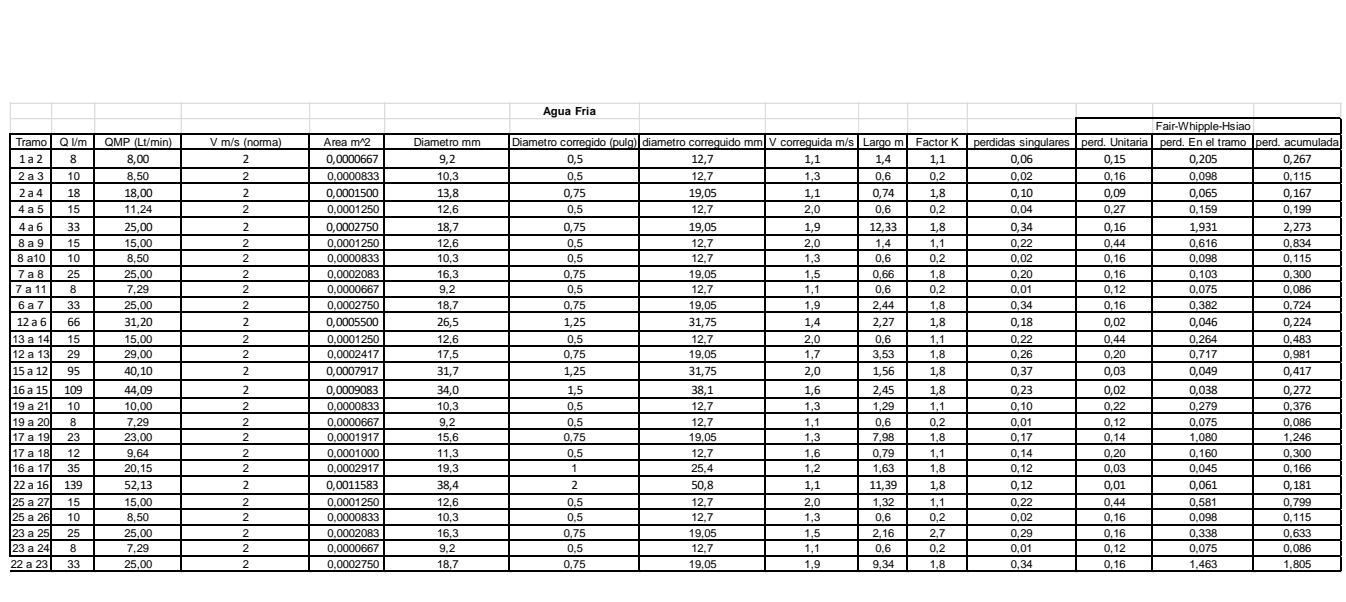

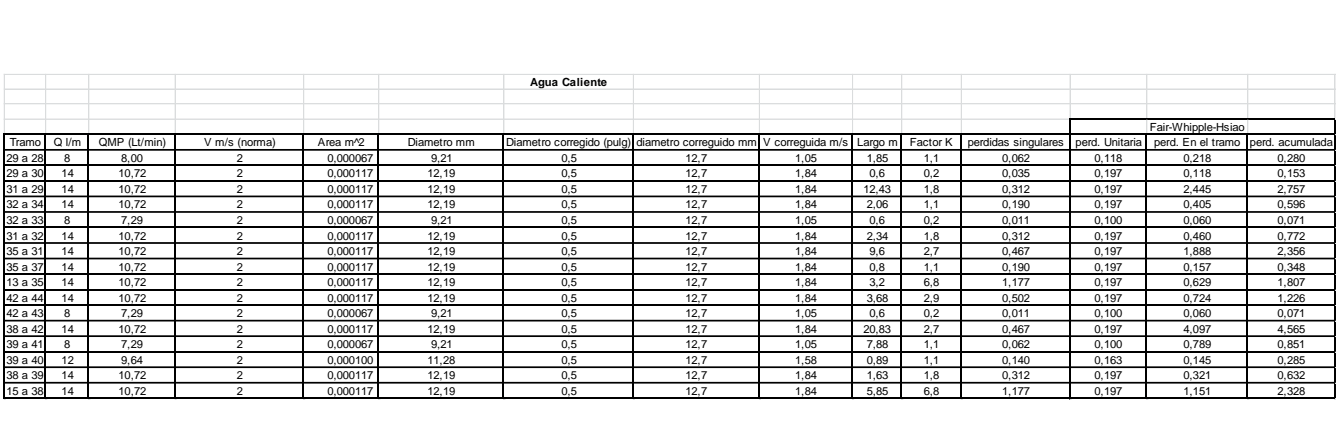

# Anexo C

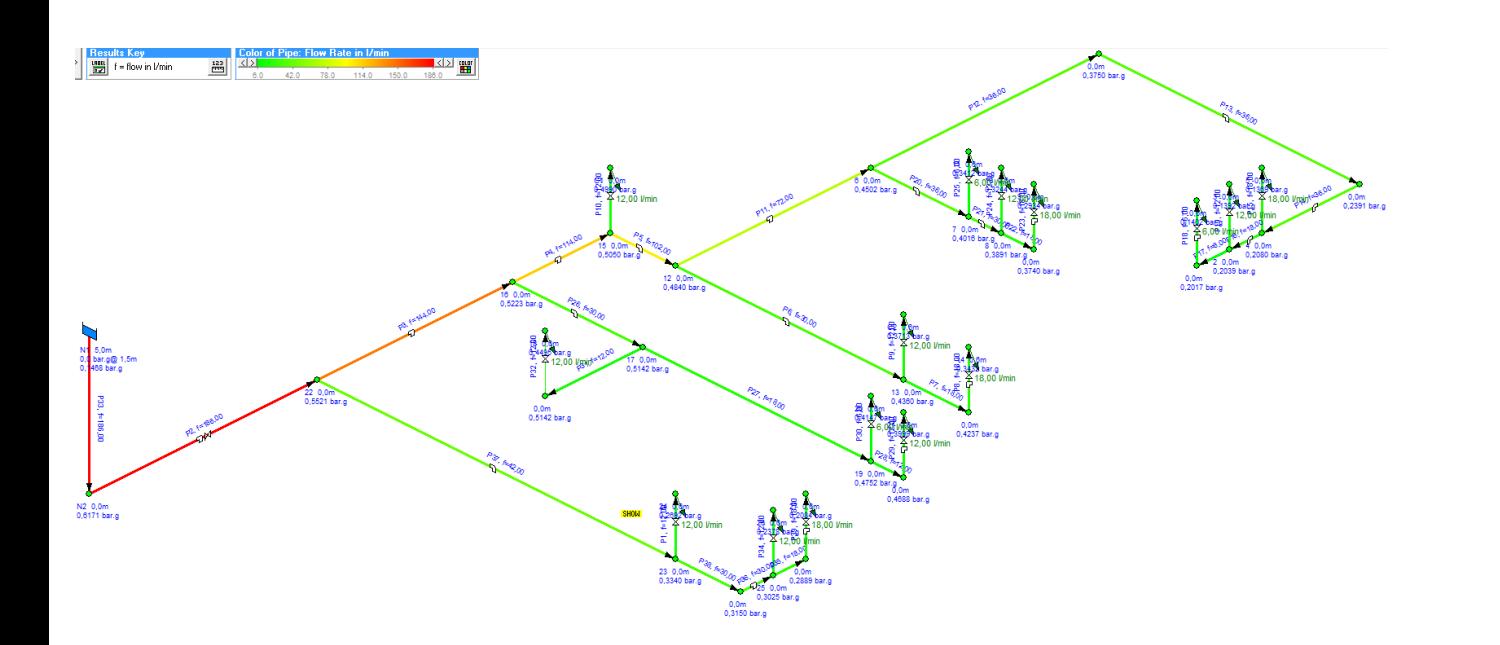

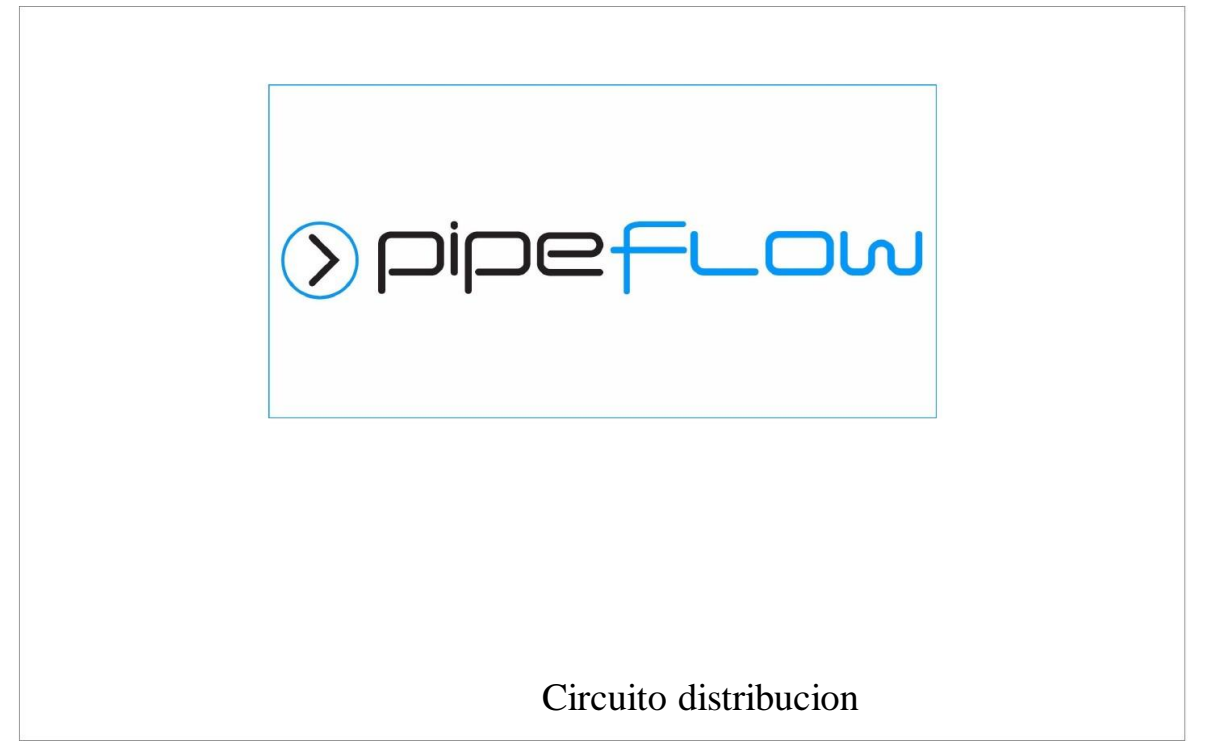

Tablas de resultados

*Universidad del Bío-Bío. Sistema de Bibliotecas - Chile*

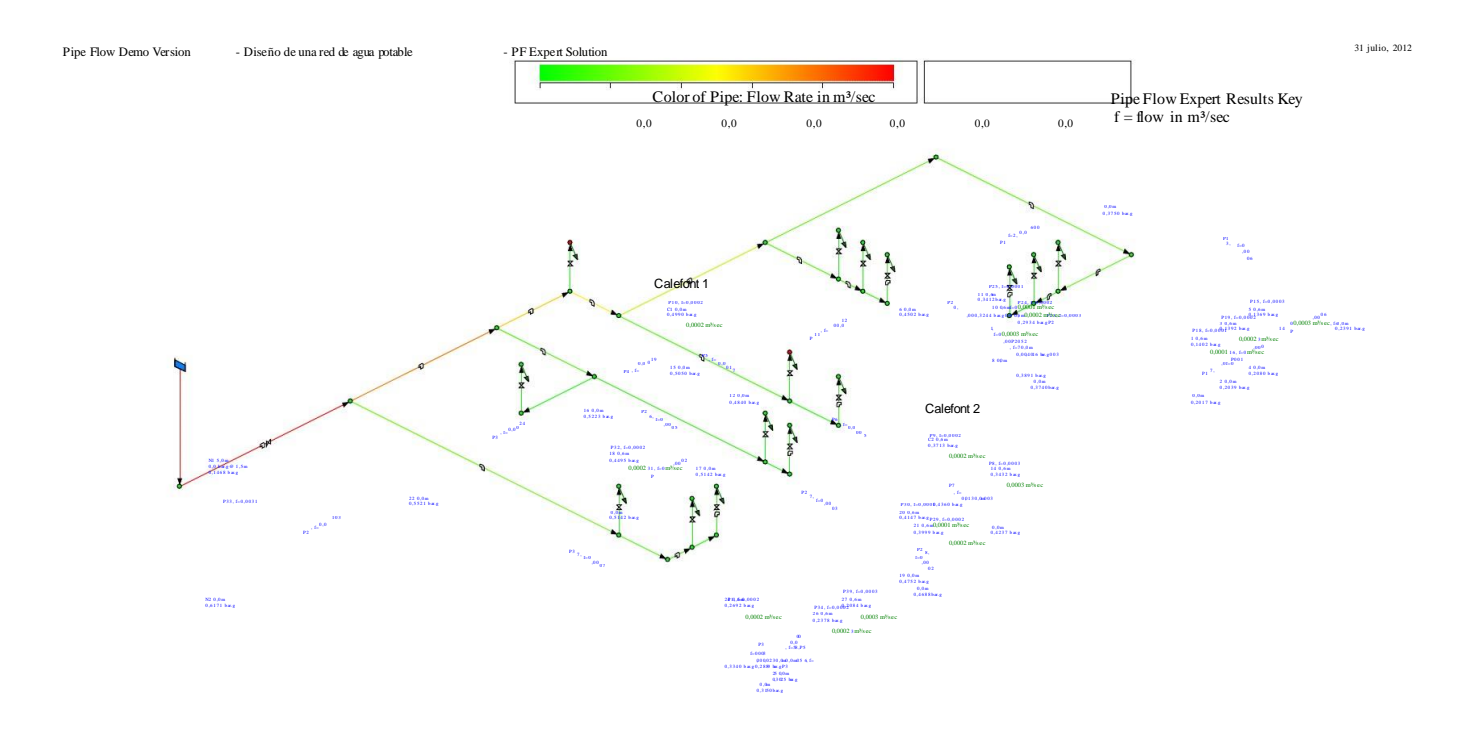

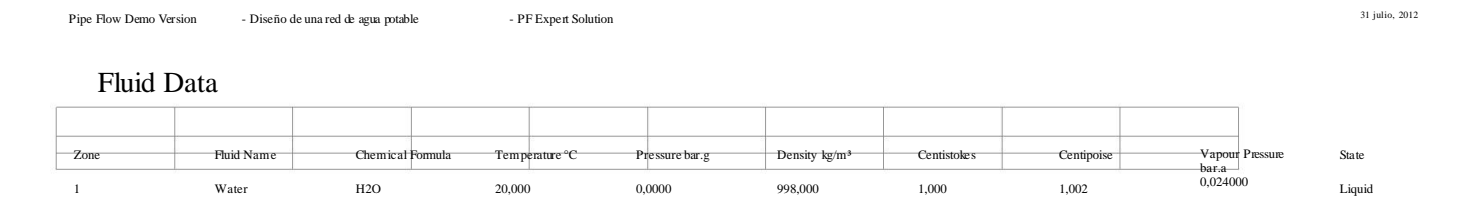

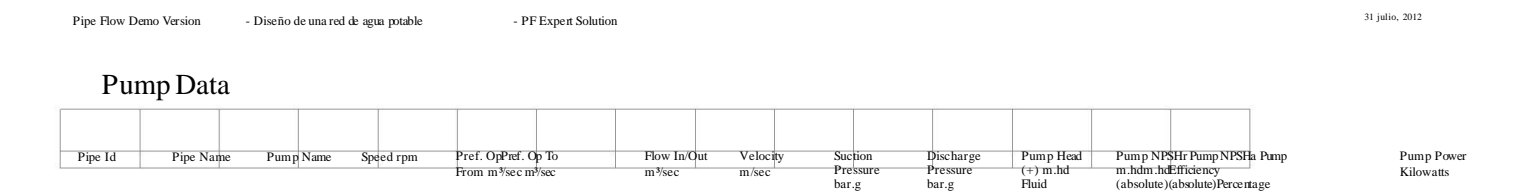

Pipe Flow Demo Version - Diseño de una red de agua potable - PF Expert Solution - PE Agua potable - PF Expert Solution 31 julio, 2012

#### Pipe Data

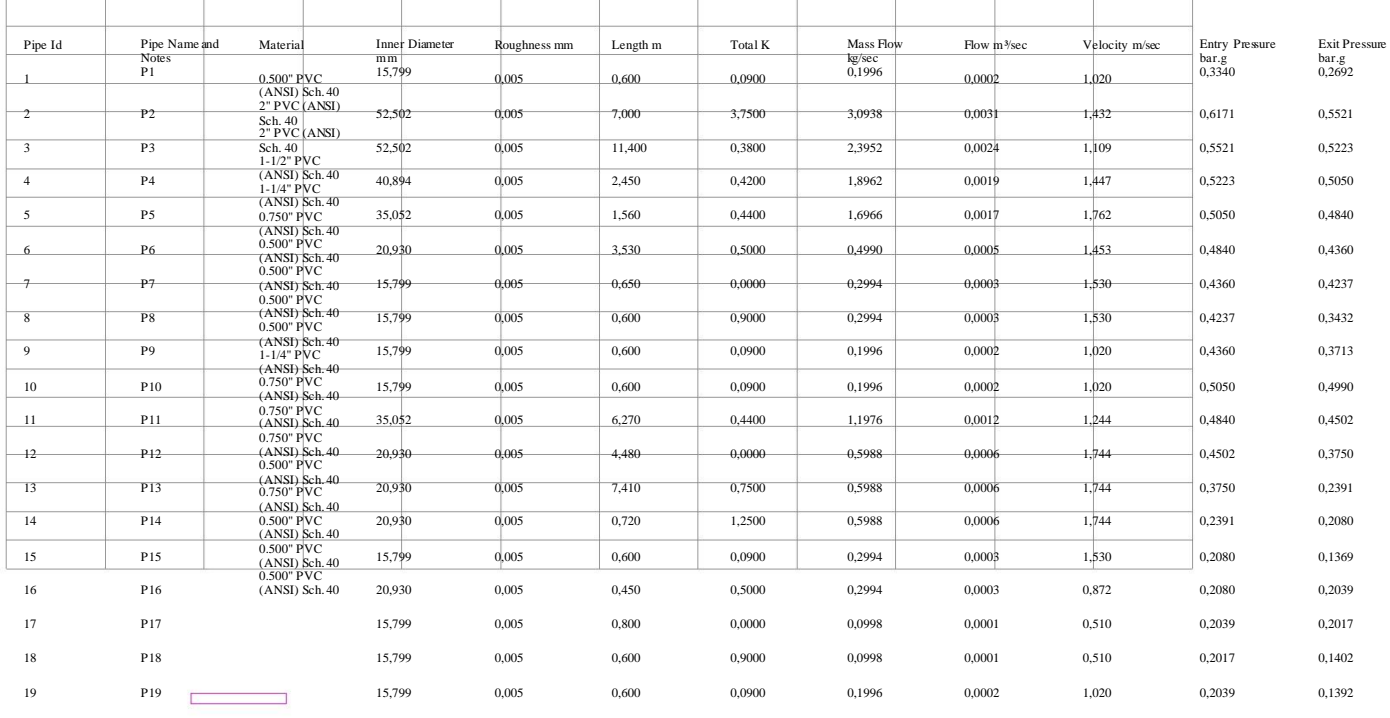

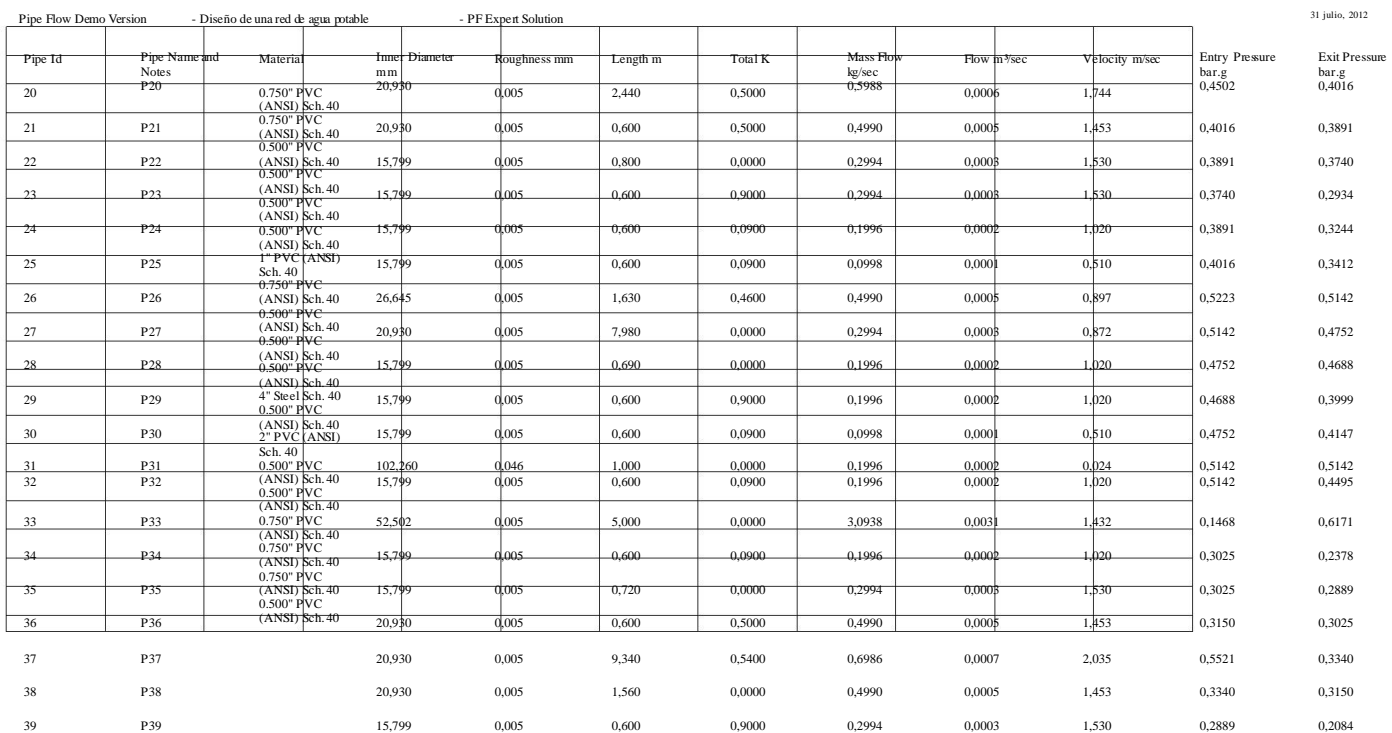

Pipe Flow Demo Version - Diseño de una red de agua potable - PF Expert Solution - PE Agua potable - PF Expert Solution 31 julio, 2012

#### Node Data

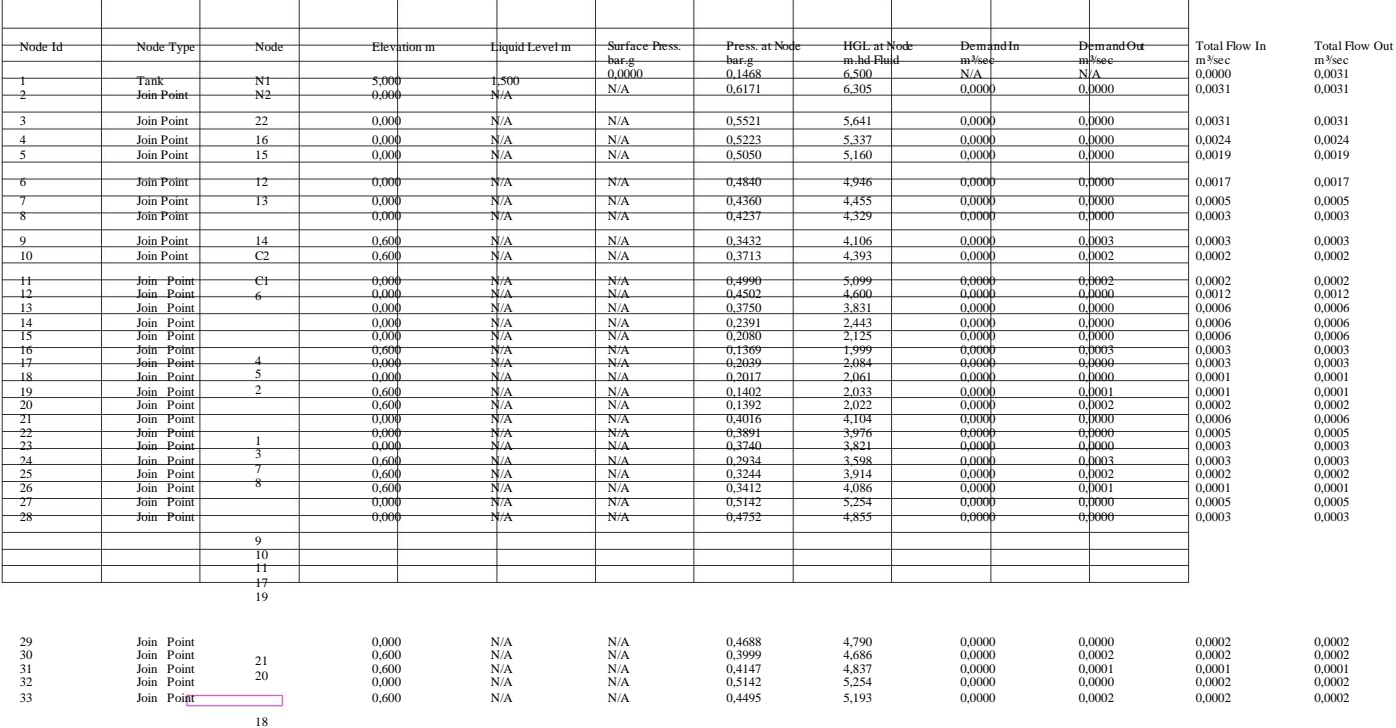

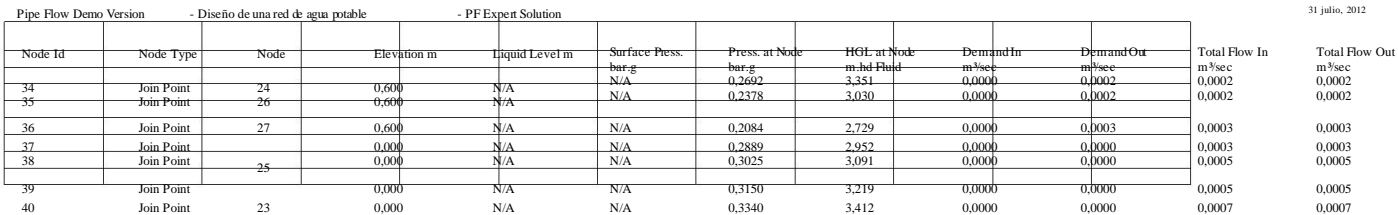

Pipe Flow Demo Version - Diseño de una red de agua potable - PF Expert Solution - PE Agua potable - PF Expert Solution 31 julio, 2012

#### Energy Data

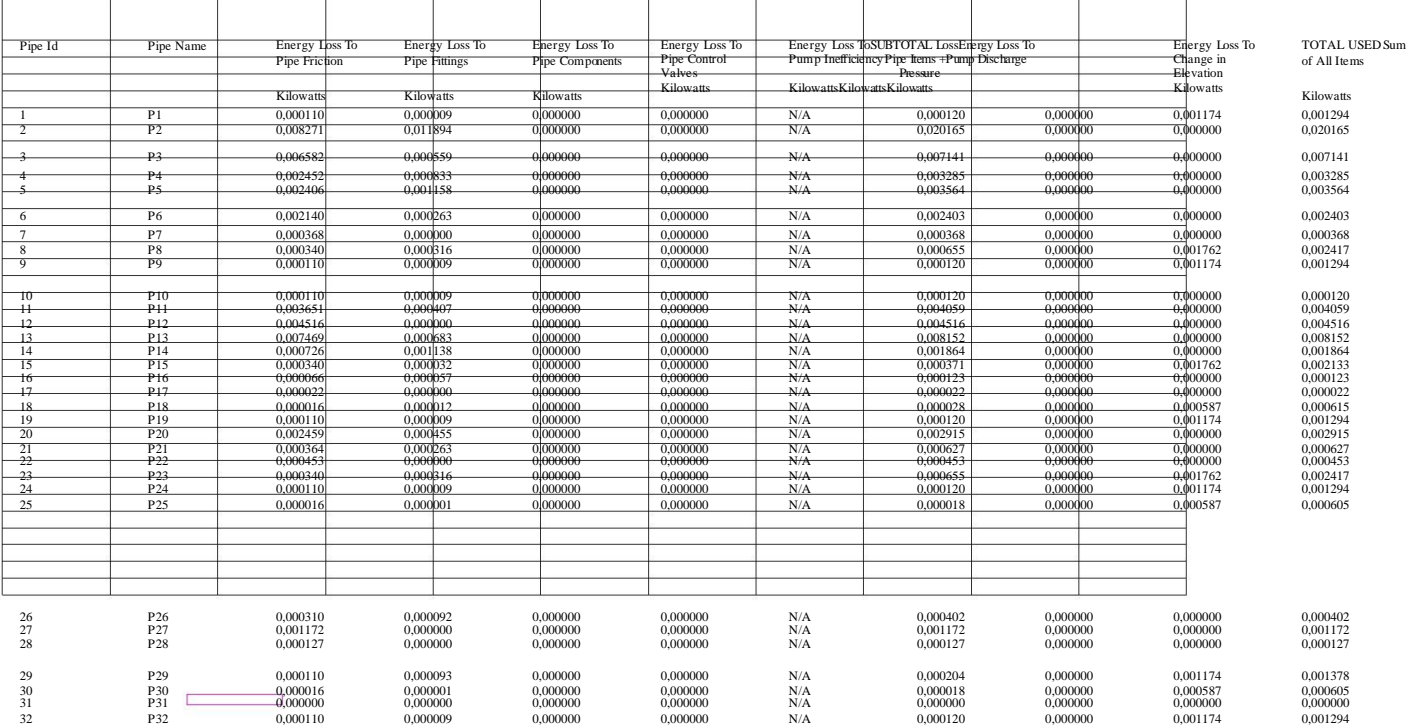

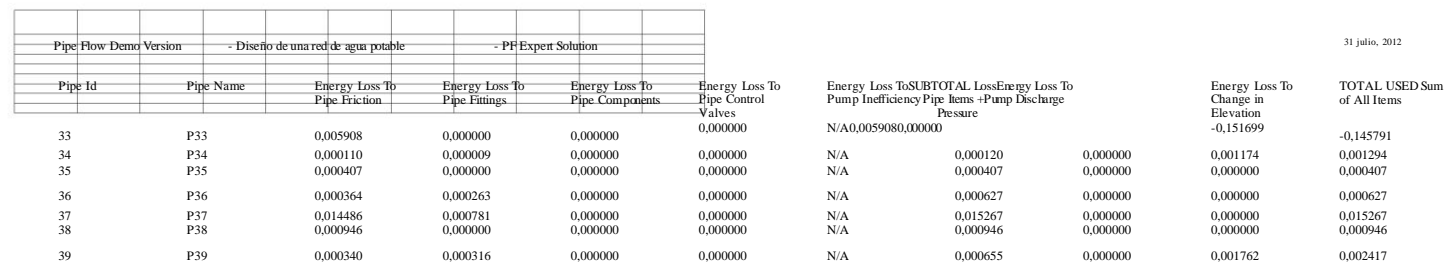

Designed using Pipe Flow Expert from www.pipeflow.co.uk Page 10

 $\qquad \qquad$ 

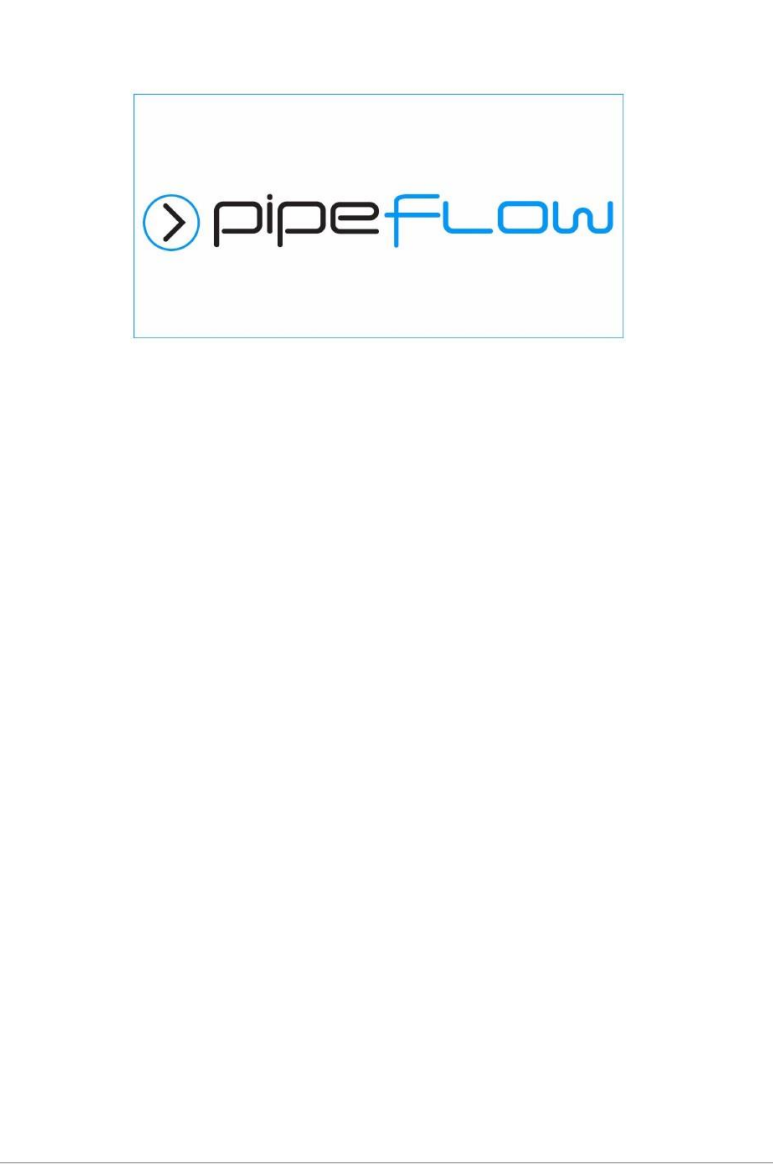

Corc. Elevación

Results Data

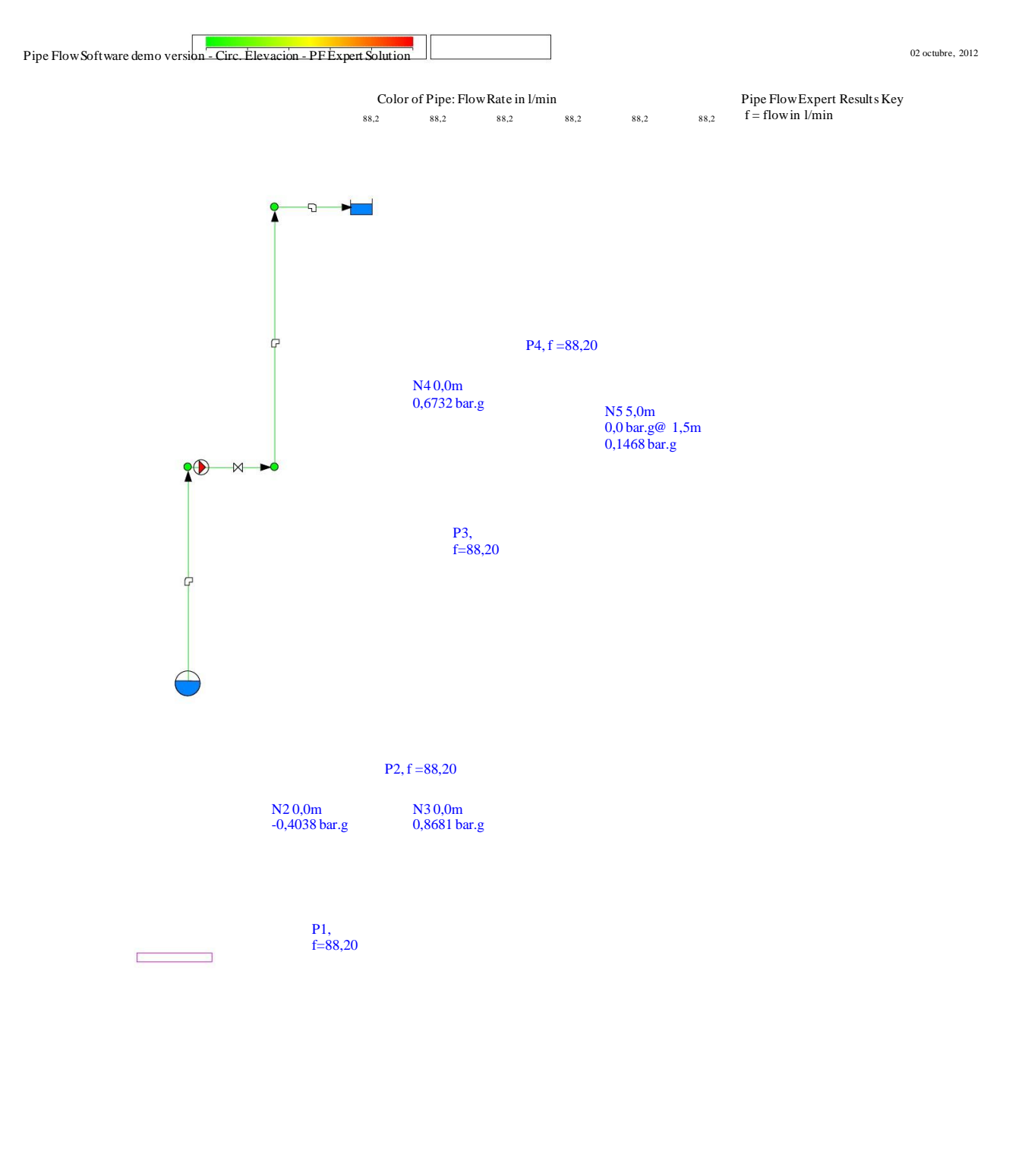

N1 -7,0m 0,0 bar.g@ 5,0m 0,4894 bar.g

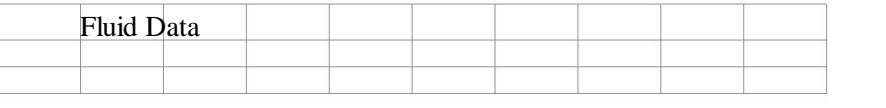

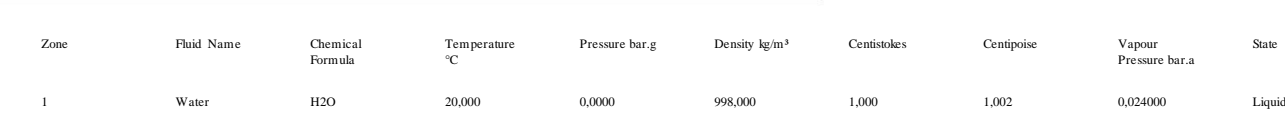

**Report Follows** 

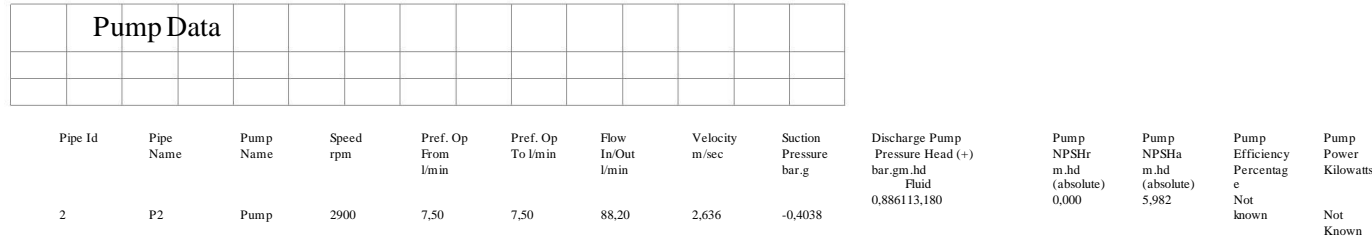

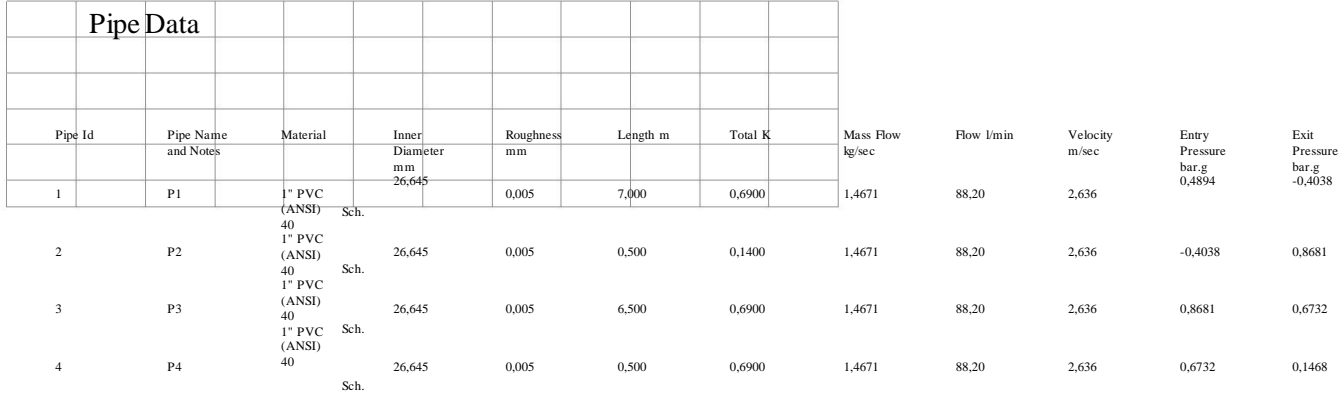

 $\mathbb{R}^n$  and  $\mathbb{R}^n$ 

#### Node Data Node Id Node Type Node Elevation m Liquid Level m 5,000 N/A N/A N/A 1,500 Surface Press. bar.g 0,0000 N/A N/A N/A 0,0000 Press. at Node bar.g 0,4894 -0,4038 0,8681 0,6732 0,1468 1 2 3 4 5 Tank Join Point Join Point Join Point Tank  $_{\rm N1}$ N2 N3 N4  $N<sub>5</sub>$ -7,000 0,000 0,000 0,000 5,000 HGL at Node m.hd Fluid -2,000 -4,125 8,870 6,879 6,500 Demand In l/min N/A 0,00 0,00 0,00 N/A Demand Out l/min N/A 0,00 0,00 0,00 N/A Total Flow In l/min 0,00 88,20 88,20 88,20 88,20 Total Flow Out l/min 88,20 88,20 88,20 88,20 0,00

**Report Follows** 

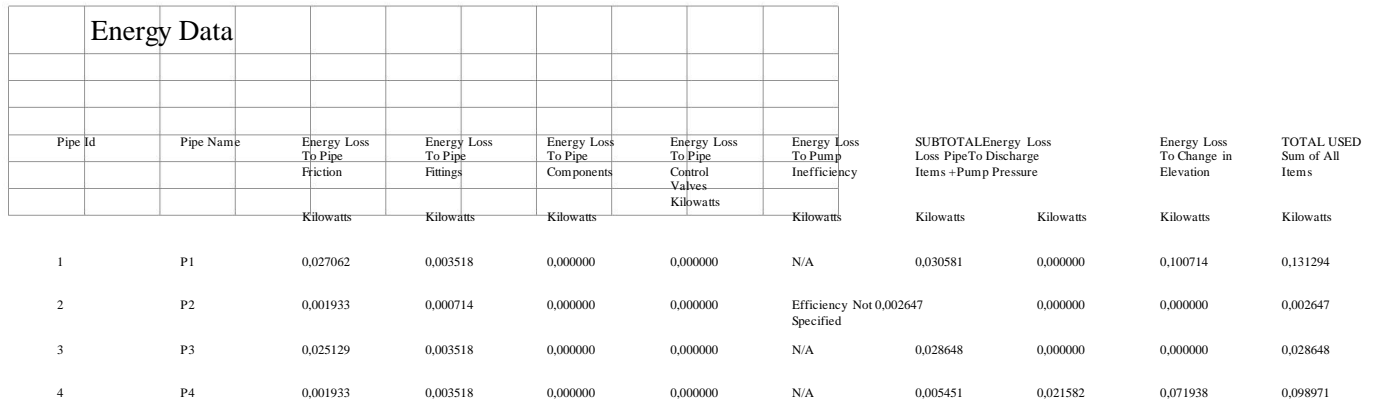

 $\mathbf{K}$  and  $\mathbf{K}$  and  $\mathbf{K}$